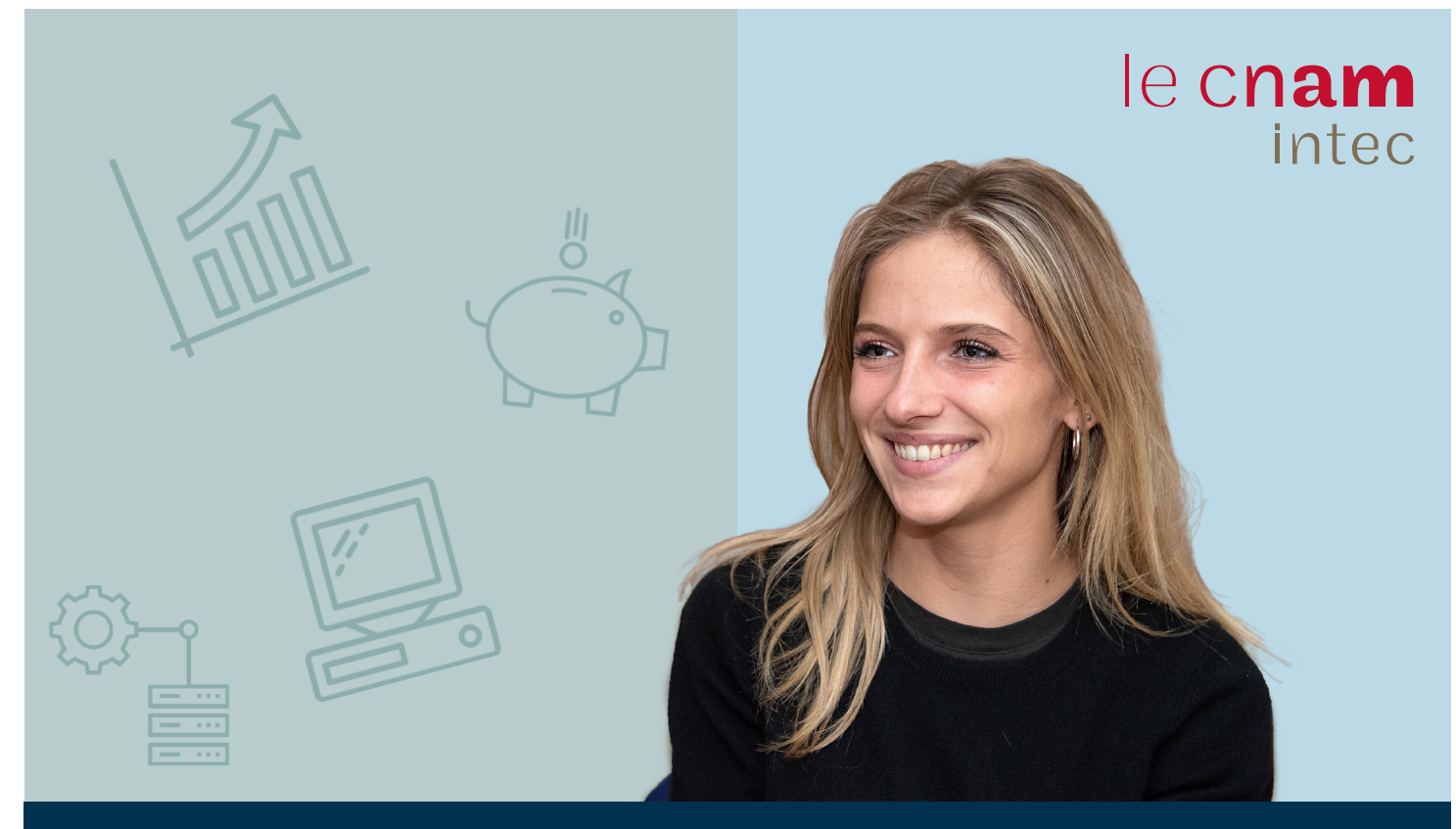

## DCG, DSCG, DEC, DUT GEA, licence et master **CCA** 2020 2021

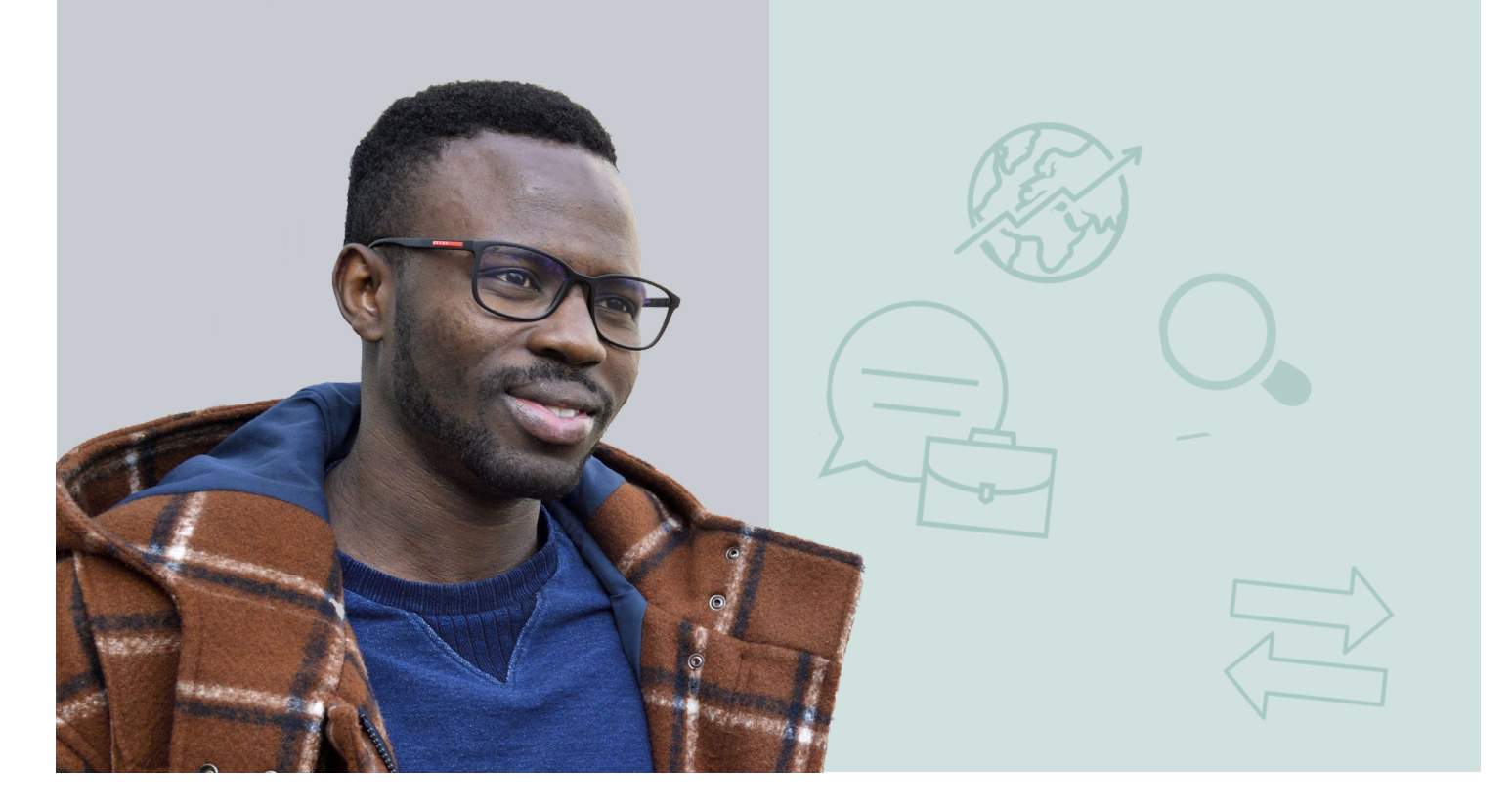

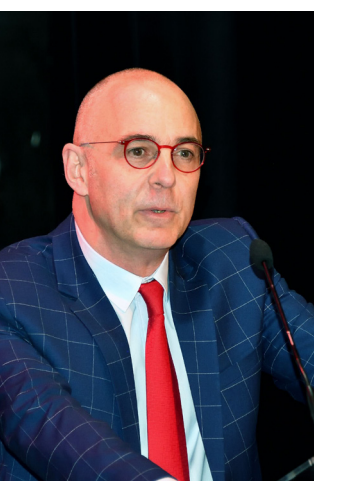

epuis près de 90 ans, l'Intec vous accompagne dans vos études de comptabilité avec, en ligne de mire, le diplôme d'expertise comptable. Ce diplôme vous permettra de vous épanouir dans des entreprises, des cabinets, des ass ligne de mire, le diplôme d'expertise comptable. Ce diplôme vous permettra de vous épanouir dans des entreprises, des cabinets, des associations, des établissements publics, où les missions seront diverses, à l'image de la formation que vous allez suivre à l'Intec.

Les programmes des diplômes du cursus d'expertise comptable vous permettront en effet d'acquérir des compétences dans plusieurs disciplines : finance, droit, comptabilité, contrôle de gestion, management, communication, anglais... pour devenir de véritables experts de l'accompagnement des entreprises.

Que vous souhaitiez faire votre formation à temps plein, en alternance, en cours du soir, à distance, à la carte ou selon un parcours pédagogique prédéfini par nos soins, l'Intec a toujours une solution pour répondre à votre besoin. Et pour ceux qui voudraient s'engager dans les formations aux métiers du chiffre après le bac ou s'y insérer après un diplôme universitaire, nous offrons la possibilité de commencer le cursus d'expertise comptable ou de le rejoindre grâce à nos parcours intégrés de formation, DCG/DSCG/DEC, ou DUT GEA/licence CCA/master CCA/DEC.

Enfin, au travers de son réseau d'anciens élèves, l'Intec vous aidera à trouver un stage ou un premier emploi.

Alors n'hésitez pas, rejoignez une de nos formations et ouvrez-vous les portes d'un avenir radieux.

Hubert Tondeur *Directeur équipe pédagogique nationale Comptabilité, contrôle, audit du Cnam Expert-comptable Président du Conseil régional de l'Ordre des experts-comptables Lille Nord-Pas-de-Calais*

#### Se former à l'Intec

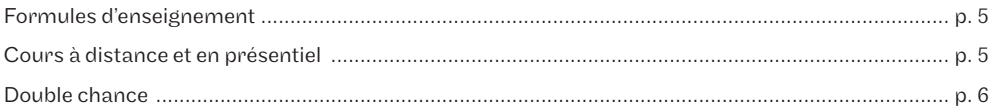

#### Formations et diplômes

### Diplômes d'État

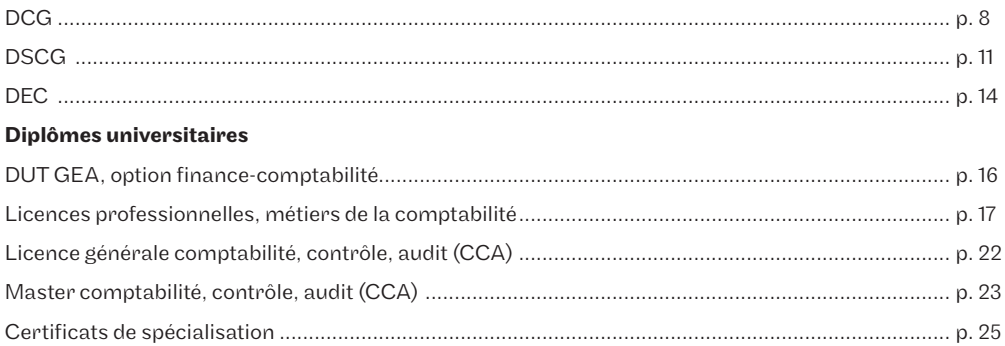

#### Modalités de formation

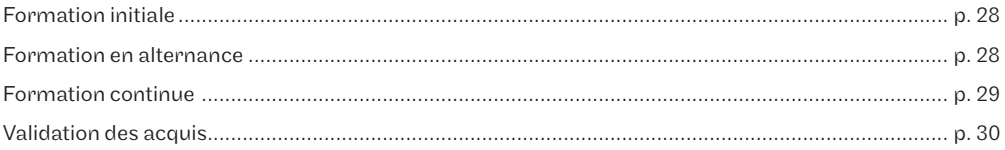

### Inscription

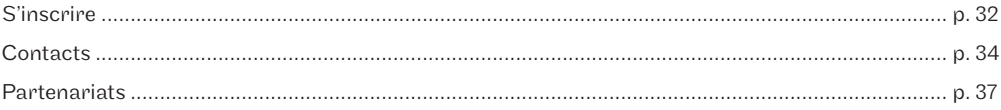

# Se former à l'Intec

#### Formules d'enseignement

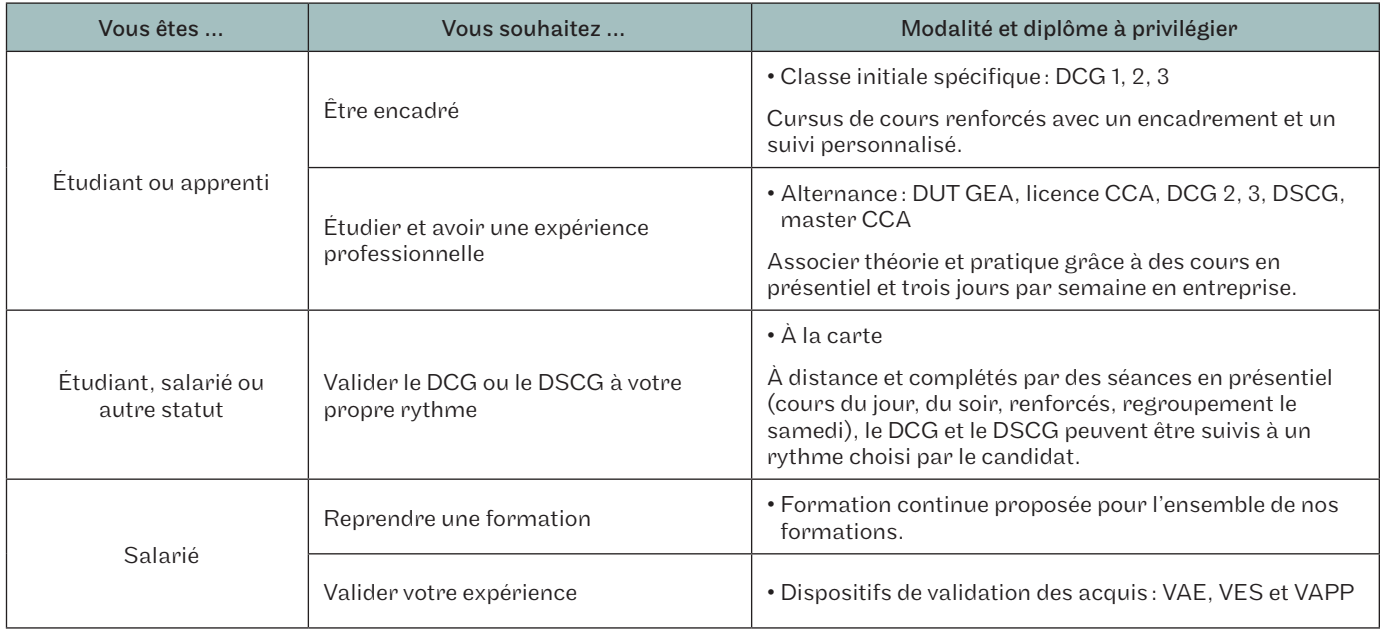

#### **Tarifs**

Les tarifs des cours présentiels indiqués dans le catalogue concernent uniquement le centre de Paris.

- Tarif réduit: s'applique aux inscriptions réglées à titre personnel par le candidat.
- Tarif plein: concerne les inscriptions réglées par un employeur, Pôle emploi ou par un organisme dans le cadre de la formation professionnelle continue (CPF, OPCO). Une convention de formation est établie et l'assiduité du candidat est contrôlée.

#### Cours à distance et en présentiel

En enseignement à distance ou en présentiel, des solutions sur-mesure répondent à vos besoins et permettent d'évaluer l'acquisition de vos compétences.

#### À distance

En plus des cours imprimés, une plateforme d'enseignement Moodle (<https://lecnam.net>) vous offre de nombreuses ressources pédagogiques:

- des cours numériques et des corrigés de devoirs types à télécharger;
- des webconférences pour interagir en direct avec les enseignants. Elles peuvent aussi être visionnées en différé, de manière illimitée;
- un forum de discussion pour échanger avec les autres élèves et poser des questions au responsable national de chaque unité d'enseignement (UE);
- des exercices interactifs et des devoirs corrigés par nos équipes de correcteurs à distance pour un retour personnalisé sur votre travail;
- des compléments pédagogiques (éléments d'actualité, annales d'examens) pour tester vos connaissances.

#### En présentiel sur le centre de Paris

Vous pouvez compléter cet enseignement à distance par une formation en présentiel, en cours du jour ou en cours du soir (72 h par UE), ou en cours renforcés (144 h par UE) ou en séances de regroupement le samedi (32h par UE).

Pour les cours présentiels en Régions ou à l'étranger, consultez le centre concerné (coordonnées page 34).

#### Le point de bonification

Un point de bonification est ajouté à la note d'examen final d'une UE si l'élève a rendu, dans les délais imposés, un minimum de 4 devoirs sur 5 avec une moyenne générale de 10/20.

#### La double chance

L'Intec est le seul établissement qui offre une double chance aux examens du DCG et du DSCG. L'institut propose une préparation à la fois aux diplômes de l'État (DCG et DSCG) et à ceux de l'Intec (DGC et DSGC).

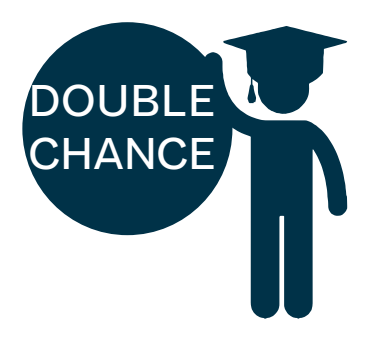

#### 1 • Inscriptions

Examens de l'Intec: inscription automatique.

Examens de l'État: vous devez vous inscrire auprès des services académiques.

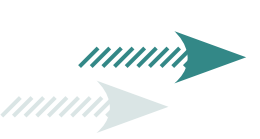

#### 2 • Examens

Vous passez les examens de l'État et de l'Intec à des dates différentes.

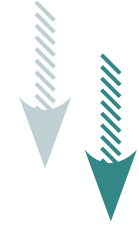

#### 3 • Obtention du diplôme

DCG/DGC:

Pour chaque UE, vous conservez la meilleure des deux notes pour le diplôme de l'Intec.

Le diplôme de l'Intec vous dispense de toutes les UE de l'État, il vous suffira pour obtenir le diplôme du DCG de demander ce dernier auprès de votre service académique sur présentation de votre attestation de réussite au diplôme de l'Intec. Cette démarche peut se faire à la session suivant l'année d'obtention du DGC intec.

DSCG/DSGC: Le DSGC de l'Intec dispense de 5 UE sur 7 du DSCG de l'État. Il reste à obtenir à l'État l'UE 1 et 4.

# Formations et diplômes

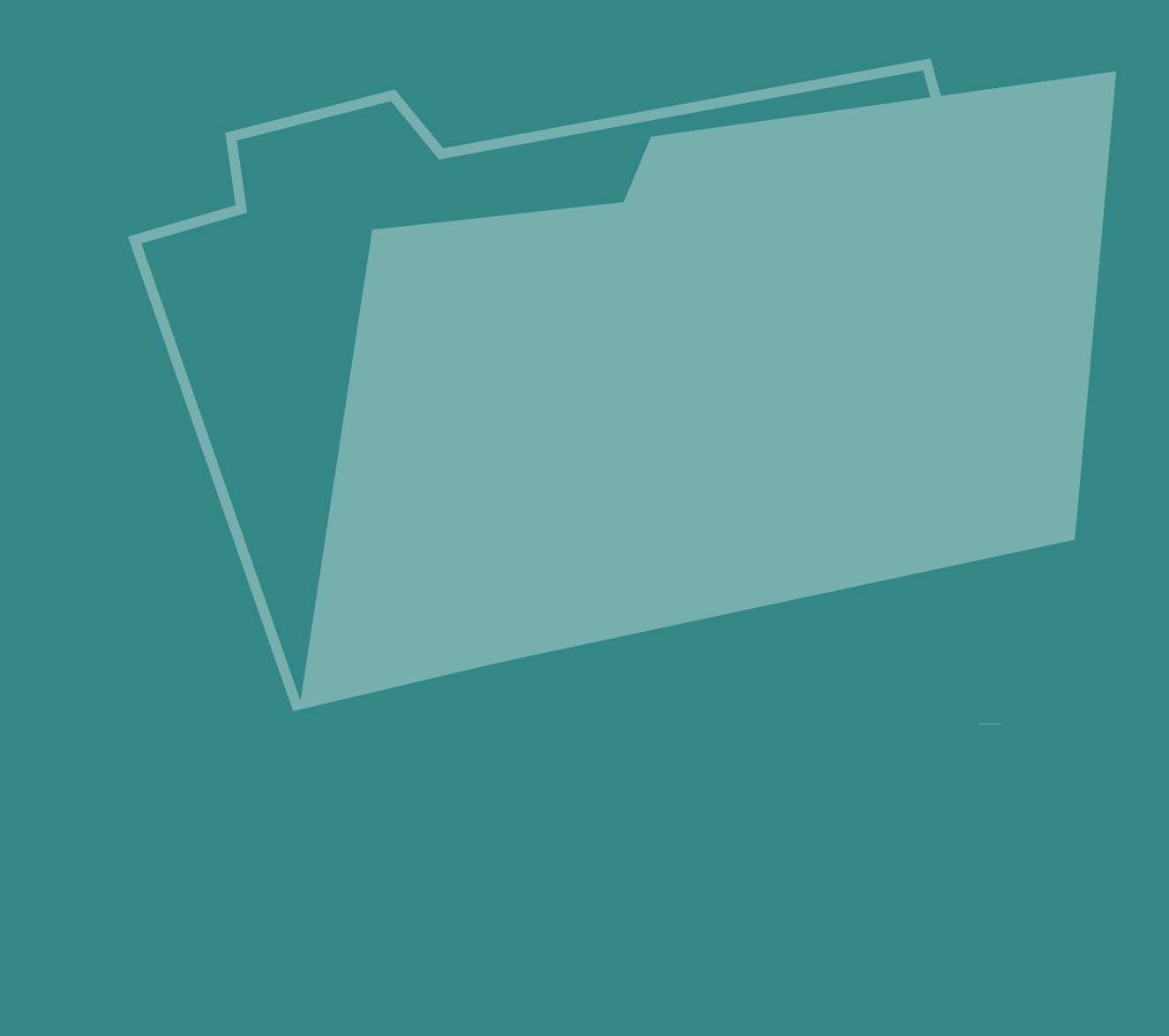

# Diplôme de comptabilité et de gestion - DCG

À la carte, en classe initiale spécifique, en alternance, en formation continue et VAE

### Objectifs de la formation

Le DCG confère le grade de licence et permet d'acquérir une formation dans les disciplines fondamentales de la comptabilité.

### Conditions d'accès

- baccalauréat ou équivalent;

- titre ou diplôme étranger permettant l'accès à l'enseignement supérieur dans le pays de délivrance;
- diplôme homologué niveau I, II, III ou IV figurant sur l'arrêté du 17/06/1980 modifié;
- diplôme enregistré aux niveaux I, II, III, IV du RNCP ou aux niveaux 4, 5, 6 ou 7 du CNCP;
- accès dérogatoire par la VAPP.

### Calendrier

Période de formation: du 28 septembre 2020 au 23 avril 2021. Examens de l'Intec: du 10 au 18 mai 2021. Les dates d'examens du DCG État sont publiées après la publication de la présente brochure.

### Poursuite d'études

• DSCG

Tarifs

• Master comptabilité, contrôle, audit (CCA)

#### Débouchés professionnels

En entreprise ou en cabinet d'expertise comptable pour une insertion professionnelle à un niveau d'encadrement intermédiaire.

#### L'Intec vous prépare simultanément au DGC Intec et au DCG de l'État.

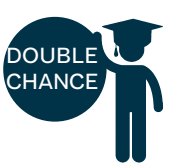

#### Obtenir le DGC Intec

Il faut :

- satisfaire aux conditions d'accès ;

- avoir préparé au moins 4 UE à l'Intec; la note retenue pour le calcul de la moyenne sera la meilleure des deux notes Intec, État.

- avoir obtenu une moyenne générale de 10/20, soit un total

de 130 points aux 13 UE le composant, sans note inférieure à 6/20. Attention, les notes des UE de l'Intec et de l'État sont valables pendant 8 ans à partir de la session 2020.

#### Obtenir le DCG État

Sur le site du SIEC, <http://www.siec.education.fr/>, les titulaires du DGC Intec peuvent demander la délivrance du DCG de l'État sur présentation de leur diplôme Intec à la session suivante.

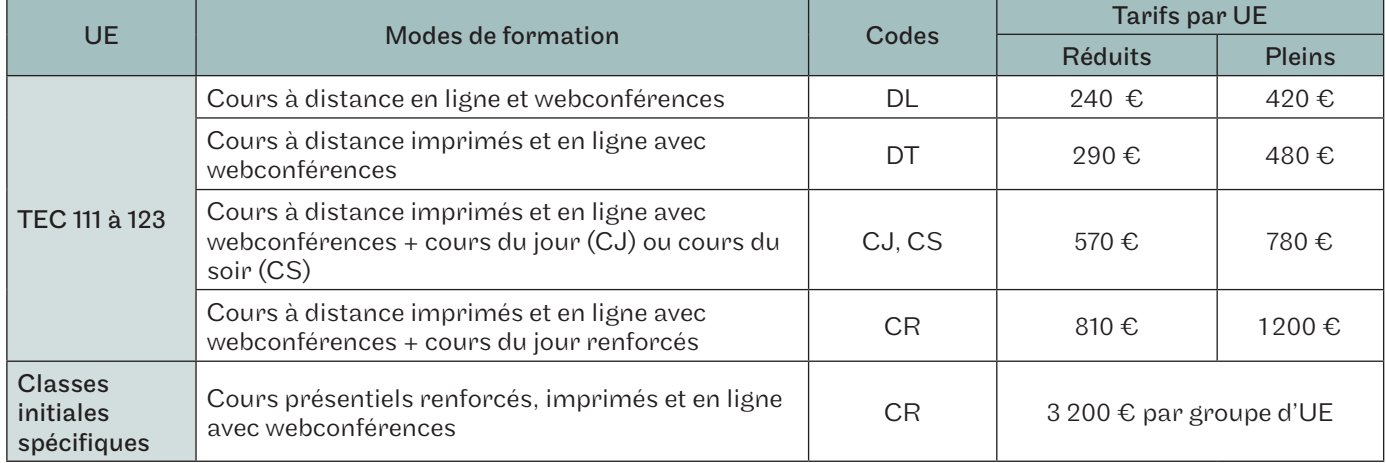

UE 2 / TEC 112 - Droit des sociétés et des groupements d'affaires UE 7 / TEC 117 - Management UE 12 / TEC 122 - Anglais des affaires

Correspondances UE État / UE Intec UE 4 / TEC 114 - Droit fiscal UE 9 / TEC 119 - Comptabilité<br>UE 1 / TEC 111 - Fondamentaux du droit UE 5 / TEC 115 - Économie contemporaine UE 10 / TEC 120 - Comptabilité

UE 8 / TEC 118 - Systèmes d'information de gestion

UE 5 / TEC 115 - Économie contemporaine UE 10 / TEC 120 - Comptabilité approfondie<br>UE 6 / TEC 116 - Finance d'entreprise UE 11 / TEC 121 - Contrôle de gestion

# **DCG** À la carte

Parmi les UE du DCG listées ci-dessous, vous pouvez opter pour une formule entièrement à distance. Cette formule peut être complétée par des cours du jour (72h) ou du soir (72h) ou renforcés (144h). Pour chaque UE, vous choisissez un groupe parmi ceux proposés dans le calendrier ci-dessous.

### Cours du jour (CJ), cours du soir (CS) et cours renforcés (CR)

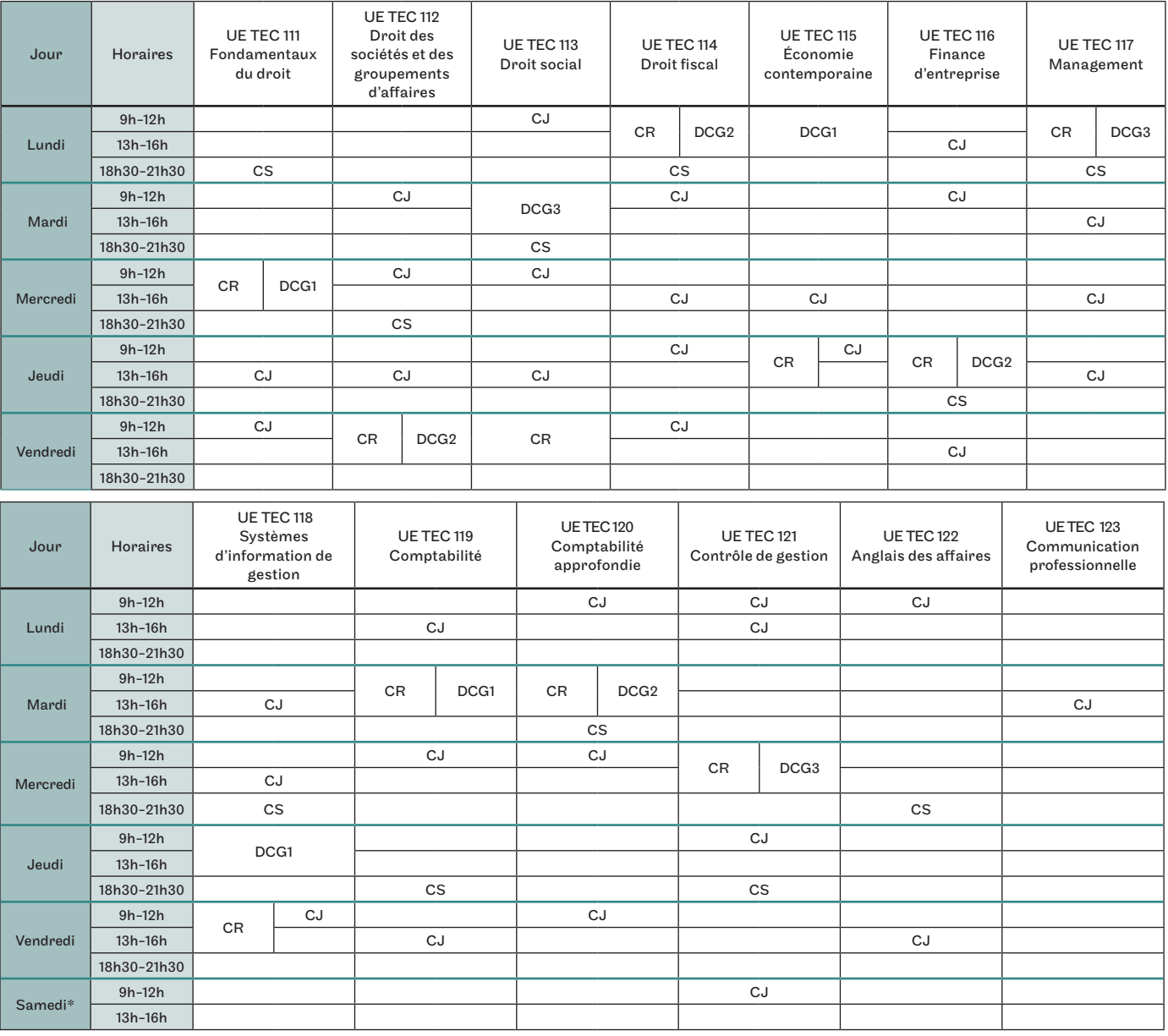

*\* les cours du samedi ne concernent ni les élèves boursiers ni les élèves étrangers*

# **DCG**

### Classe initiale spécifique

Les cours sont organisés de 9h à 12h et de 13h à 16h.

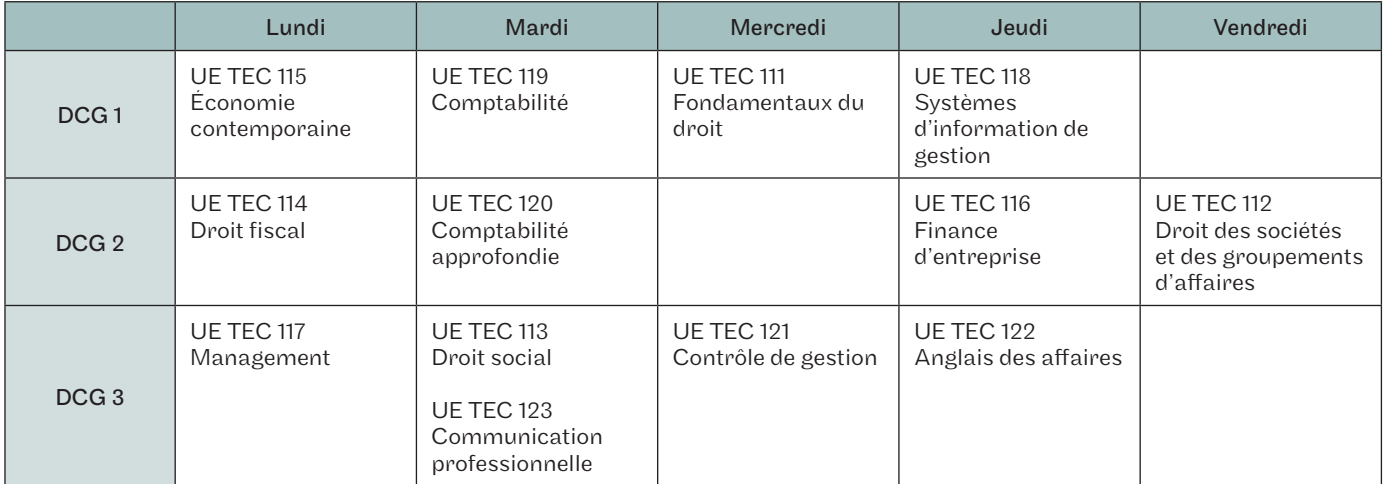

### Apprentissage **DCG**

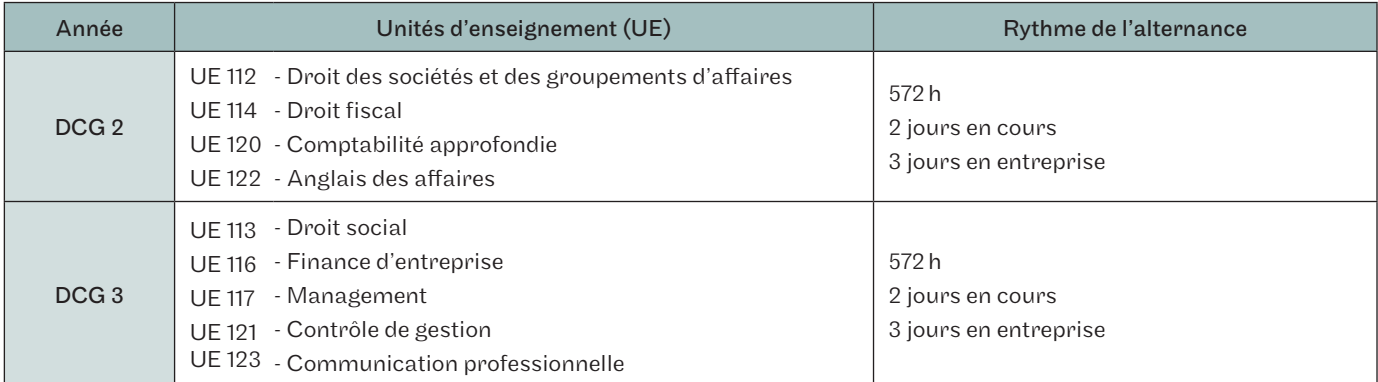

### Contrat de professionnalisation **DCG**

Les UE sont à la carte, en cours du jour ou cours renforcés. Il faut effectuer un minimum de 300h. Vous devez faire une demande de devis sur [intec.cnam.fr > Formation continue > Faire une demande de devis](http://intec.cnam.fr/demande-de-devis-en-formation-continue-899830.kjsp)

DOUBL **CHANC** 

# Diplôme supérieur de comptabilité et de gestion - DSCG

À la carte, en alternance, en formation continue et VAE

#### Objectifs de la formation

Le DSCG confère le grade de master et ouvre la voie au diplôme d'expertise comptable. Il permet d'acquérir une formation approfondie préparant aux métiers de la comptabilité, du contrôle de gestion, de l'audit et de la finance.

#### Conditions d'accès

- DCG ou DECF État, DGC Intec ;
- master ou diplôme conférant le grade de master délivré en France ou dans un autre État membre de l'Espace européen de l'enseignement supérieur;
- accès dérogatoire par la VAPP (inscription possible seulement au DSGC Intec).

#### Calendrier

Tarifs

Période de formation : du 26 octobre 2020 au 22 mai 2021. Examens de l'Intec : du 14 au 18 juin 2021. Les dates d'examens du DSCG État sont publiées après la publication de la présente brochure.

#### Poursuite d'études

Inscription au stage d'expertise comptable en qualité d'expert-comptable stagiaire.

#### Débouchés professionnels

Poste d'encadrement supérieur en entreprise ou en cabinet (responsable financier, contrôleur de gestion, directeur comptable, auditeur interne).

#### L'Intec vous prépare simultanément au DSGC Intec et au DSCG de l'État.

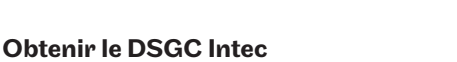

Il faut :

- répondre aux conditions d'accès au DSGC;

- avoir préparé au moins 3 UE avec l'Intec; la note retenue pour le calcul de la moyenne sera la meilleure des deux notes Intec, État;

- avoir obtenu une moyenne d'au moins 10/20 aux 7 UE (sans note inférieure à 6/20) qu'elles proviennent d'une VAE, VES, des relevés de notes de l'Intec ou des relevés de notes de l'État;

- avoir obtenu une moyenne générale de 10/20, soit un total de 85 points aux 7 UE le composant, sans note inférieure à 6/20.

Attention, les notes des UE de l'Intec et de l'État sont valables pendant 8 ans à partir de la session 2020.

#### Obtenir le DSCG État

Les titulaires du DSGC Intec doivent valider les UE 1 et 4 du DSCG État.

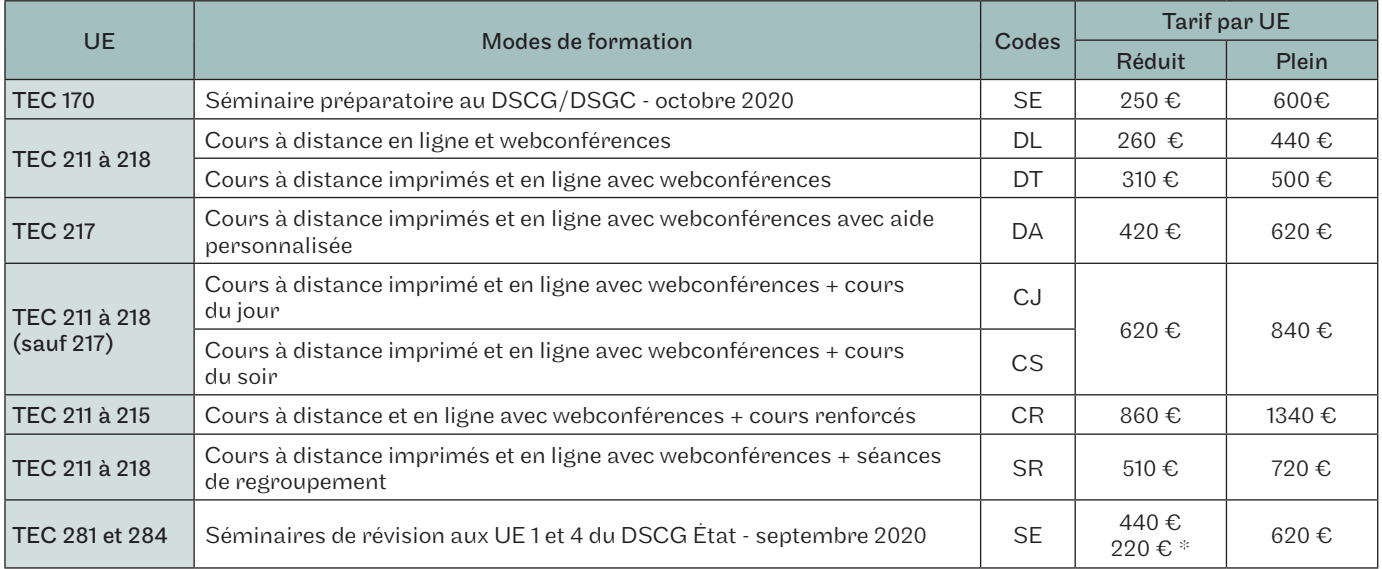

*\*Tarif préférentiel pour les élèves du Cnam-Intec inscrits à titre individuel en 2019/20 aux UE correspondantes.*

Correspondances UE État / UE Intec

- UE 1 / TEC 211 Gestion juridique, fiscale et sociale UE 4 / TEC 214 Comptabilité et audit UE 6 / TEC 218 Anglais des affaires<br>UE 2 / TEC 212 Finance professionnel UE 5 / TEC 215 Management des systèmes UE 7 / TEC
- 
- UE 3 / TEC 213 Management et contrôle de gestion d'information
- 

UE 5 / TEC 215 - Management des systèmes

# À la carte DSCG

Parmi les UE du DSCG listées ci-dessous, vous pouvez opter pour une formule entièrement à distance. Cette formule peut être complétée par des cours du jour (72h) ou du soir (72h) ou renforcés (144h). Pour chaque UE, vous choisissez un groupe parmi ceux proposés dans le calendrier ci-dessous.

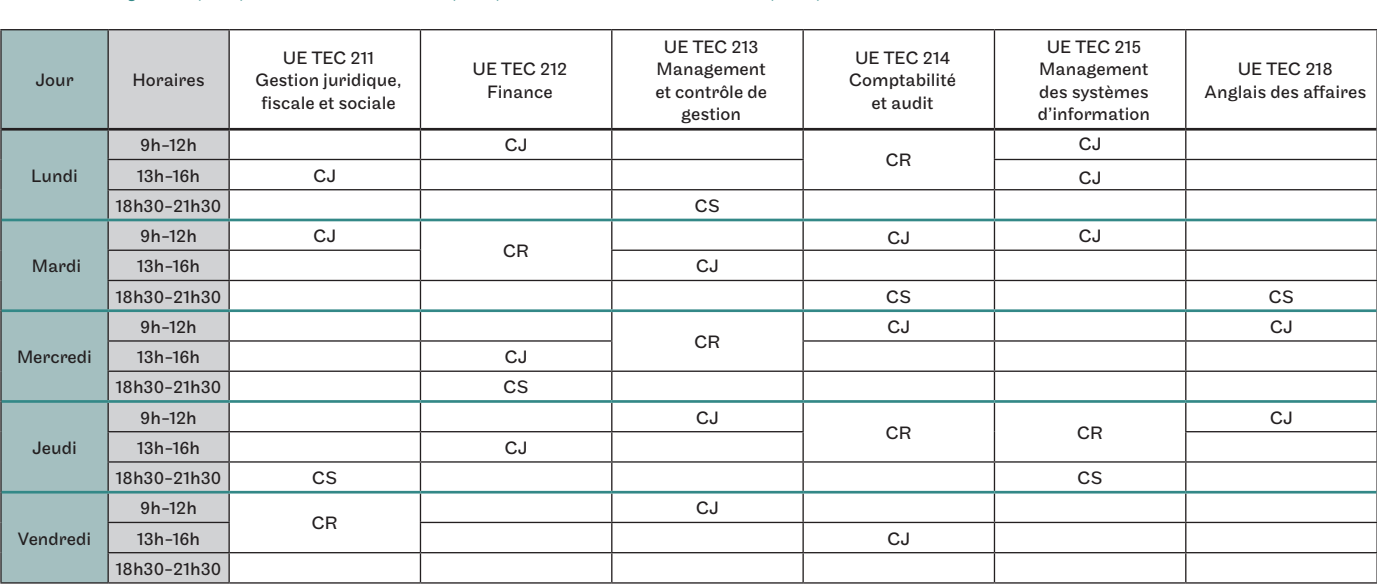

### Cours du jour (CJ), cours du soir (CS) et cours renforcés (CR)

#### Inscription dégrogatoire aux UE du DSGC Intec

Prérequis obligatoires pour un DCG / DGC non complet: pour s'inscrire aux UE du DSGC, le candidat devra avoir validé la ou les UE indiquées, soit à l'Intec, soit à l'État, soit par dispense.

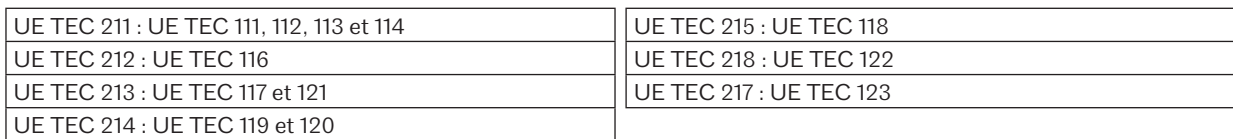

#### Séminaires de formation

#### En plus des cours, éligibles aux dispositifs de formation continue

• Session préparatoire intensive de l'UE TEC 170 : 6h de cours pendant 10 jours, du 5 au 16 octobre 2020, inscriptions à partir de juillet 2020.

• Séminaire de révision, UE 1 et 4 du DSCG État, UE TEC 281, du 14 au 18 septembre ; UE TEC 284, du 21 au 25 septembre, inscriptions à partir de juillet 2020.

#### Séances de regroupement

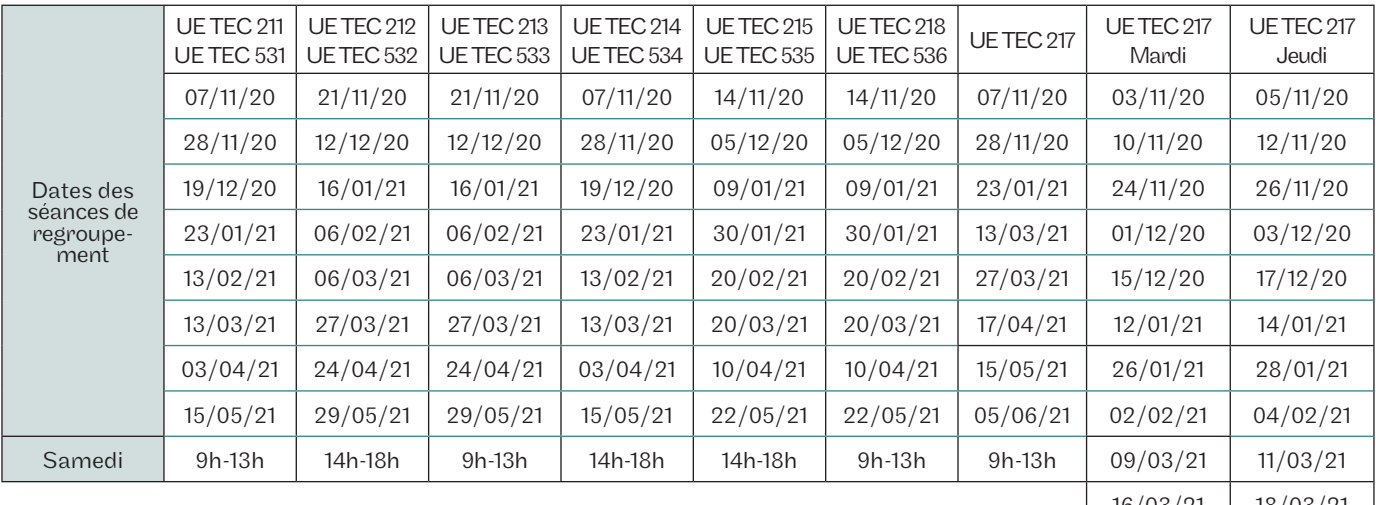

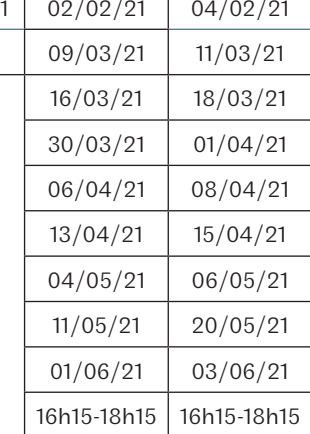

# **DSCG**

### Apprentissage

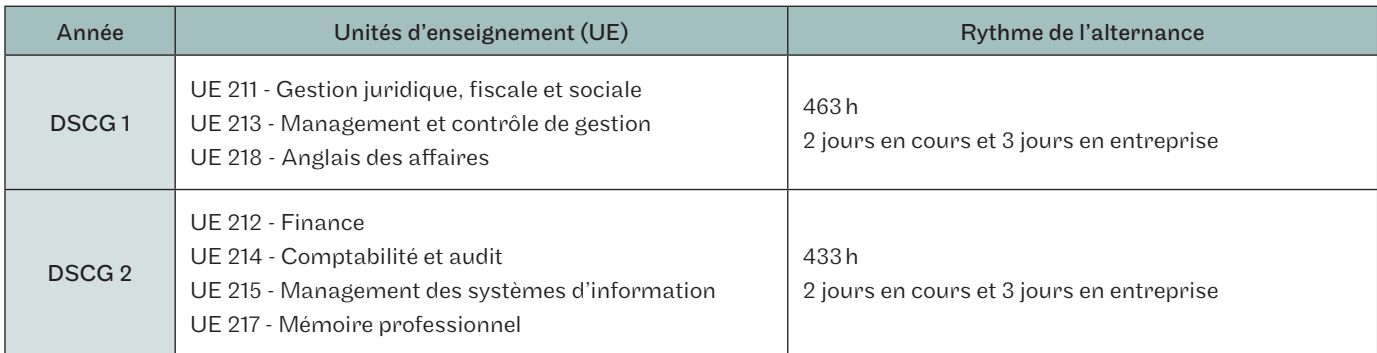

# **DSCG**

### Contrat de professionnalisation

Les UE sont à la carte, en cours du jour ou cours renforcés. Il faut effectuer un minimum de 300h. Vous devez faire une demande de devis sur [intec.cnam.fr > Formation continue > Faire une demande de devis](http://intec.cnam.fr/demande-de-devis-en-formation-continue-899830.kjsp).

## Diplôme d'expertise comptable - DEC

En présentiel, en formation continue et VAE

#### Objectifs de la formation

Préparer au diplôme final d'expertise comptable, diplôme d'État de niveau I dans la classification des qualifications professionnelles. La validation du DEC permet de s'inscrire à l'Ordre des experts-comptables et/ou à la Compagnie nationale des commissaires aux comptes.

#### Conditions d'accès

L'inscription est exclusivement réservée aux experts-comptables stagiaires ou anciens stagiaires (l'attestation de fin de stage est à fournir pour s'inscrire à l'examen d'État). Le DEC est désormais accessible par la voie de la validation des acquis de l'expérience.

#### Calendrier

• UE TEC 601 (déontologie et révision comptable) : deux sessions au choix, le premier semestre en octobre 2020, le second semestre en mars 2021.

• UE TEC 602 (coaching notice du mémoire) : de septembre 2020 à mai 2021. En cours à distance avec une webconférence au début de la formation, puis un rendez-vous à distance entre l'élève et l'enseignant-tuteur.

#### Valider le DEC

Les épreuves de l'examen final sont organisées par le ministère de l'Enseignement supérieur, de la Recherche et de l'Innovation. Le diplôme d'expertise comptable est constitué de trois épreuves :

• l'épreuve écrite 1 de réglementation professionnelle et déontologie de l'expert-comptable et du commissaire aux comptes (durée : 1h, coefficient 1) ;

• l'épreuve écrite 2 de révision légale et contractuelle des comptes (durée : 4h30, coefficient 3) ;

• l'épreuve de rédaction et de soutenance d'un mémoire de 100 pages (soutenance : 1h - coefficient 4).

Deux sessions de l'examen final sont organisées chaque année en mai et en novembre.

Le sujet du mémoire doit être soumis à l'agrément du jury six mois au moins avant la date d'ouverture de la session de soutenance du mémoire.

#### Débouchés professionnels

• Exercice libéral ou salarié des métiers d'experts-comptables et de commissaires aux comptes.

• Fonctions de direction dans les services comptables et financiers de grandes entreprises privées ou publiques.

# DEC

#### Composition du diplôme

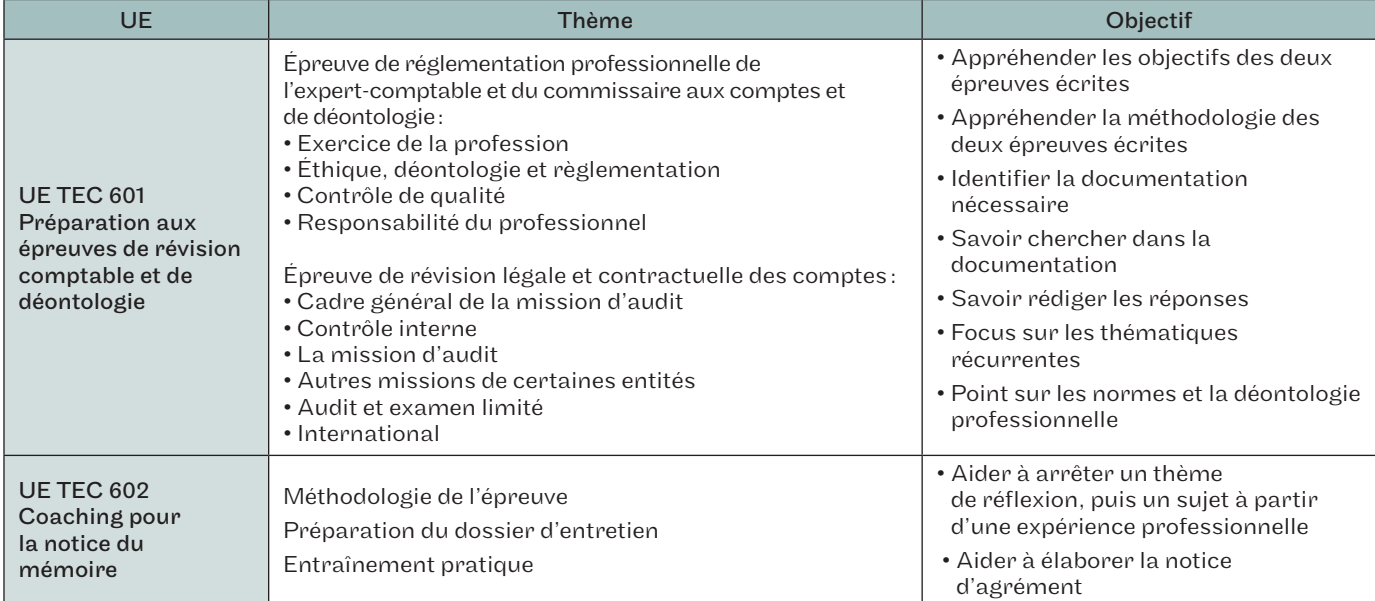

#### Tarifs

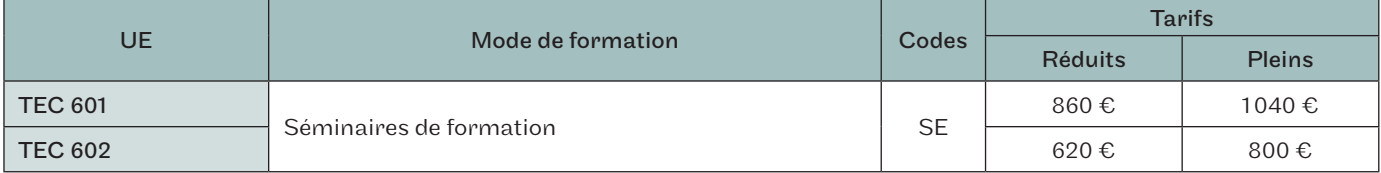

# Diplôme universitaire de technologie Gestion des entreprises et des administrations - DUT GEA, option finance-comptabilité

### Apprentissage

### Objectifs de la formation

Le DUT GEA permet de former des étudiants aux différents domaines liés à la gestion d'une organisation (entreprise, cabinet).

### Conditions d'accès et d'admission

- Être titulaire d'un baccalauréat
- Dossier d'admission à remplir (CV, lettre de motivation) avant le 4 septembre 2020 et entretien.

#### Calendrier

Rentrée: DUT 1, le 7 septembre 2020 ; DUT 2, le 10 septembre 2020.

#### Poursuite d'études

- Licence générale comptabilité, contrôle, audit
- DCG

#### Débouchés professionnels

- Comptable en cabinet d'expertise comptable
- Comptable unique en entreprise, association
- Contrôleur de gestion
- Assistant ou responsable de gestion dans une PME–PMI, avec opportunités d'évoluer vers un poste de chef de service

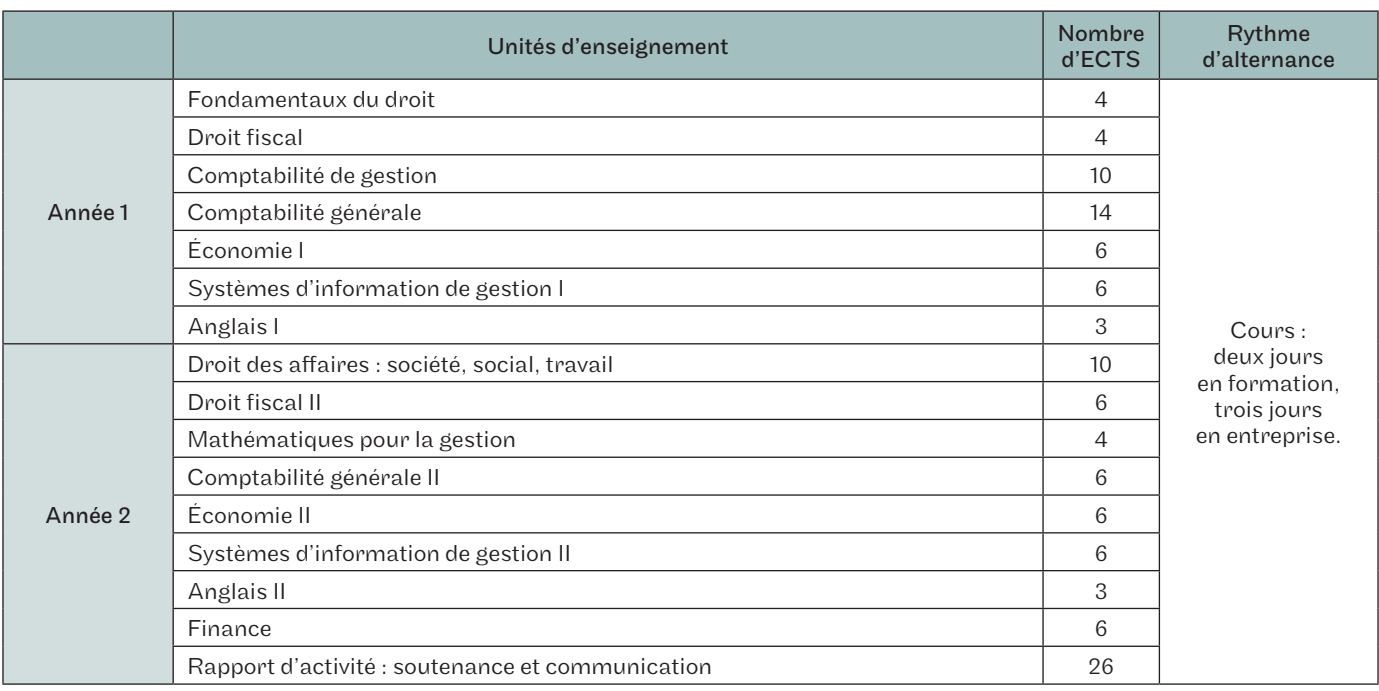

# Licences professionnelles métiers de la comptabilité

Apprentissage

### Objectifs de la formation

Former des gestionnaires comptables opérationnels spécialisés dans un secteur ou un domaine de compétences.

- Comptabilité et paie : former des gestionnaires capables d'établir et de gérer les paies et les charges sociales et fiscales, d'utiliser les principaux logiciels de paie et de gestion des ressources humaines.
- Comptabilité et gestion des associations: former des gestionnaires du secteur associatif capables de mettre en œuvre des compétences techniques et relationnelles dans les domaines organisationnel, comptable, financier, juridique, social et fiscal.
- Responsable de portefeuille client en cabinet comptable: former des gestionnaires capables d'assurer le suivi des dossiers d'une clientèle dont il faut produire les comptes annuels, les déclarations fiscales et sociales.

#### Conditions d'accès

- Avoir moins de 30 ans ;
- Être titulaire d'un bac+2:
	- Droit-économie-gestion;
	- BTS Comptabilité et gestion (CG) ;
	- DUT Gestion des entreprises et des administrations option finance, comptabilité (GEA–FC).

#### Calendrier

De début septembre 2020 à fin juin 2021.

#### Informations et inscriptions

61, rue du Landy, 93210 La Plaine Saint-Denis 01 58 80 83 61

[cfa.recrutement@cnam.fr](mailto:cfa.recrutement@cnam.fr) [cfa-idf.cnam.fr](http://cfa-idf.cnam.fr)

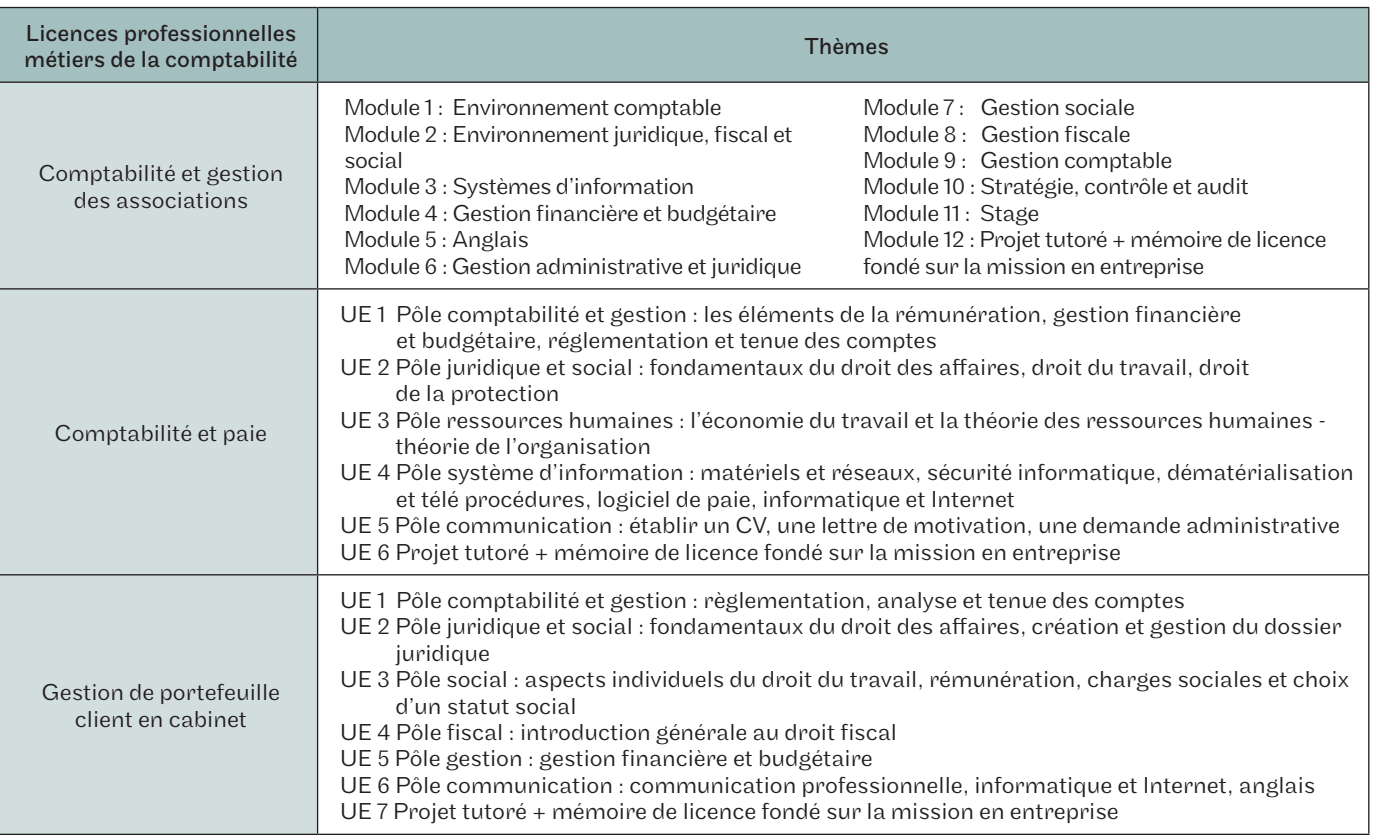

# le cnam intec

# ... et dans 68 centres à l'internatio**nal**

Centres d'enseignement en France et dans le monde francophone.

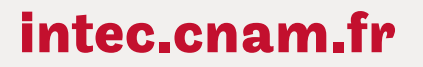

Conservatoire national des arts et métiers

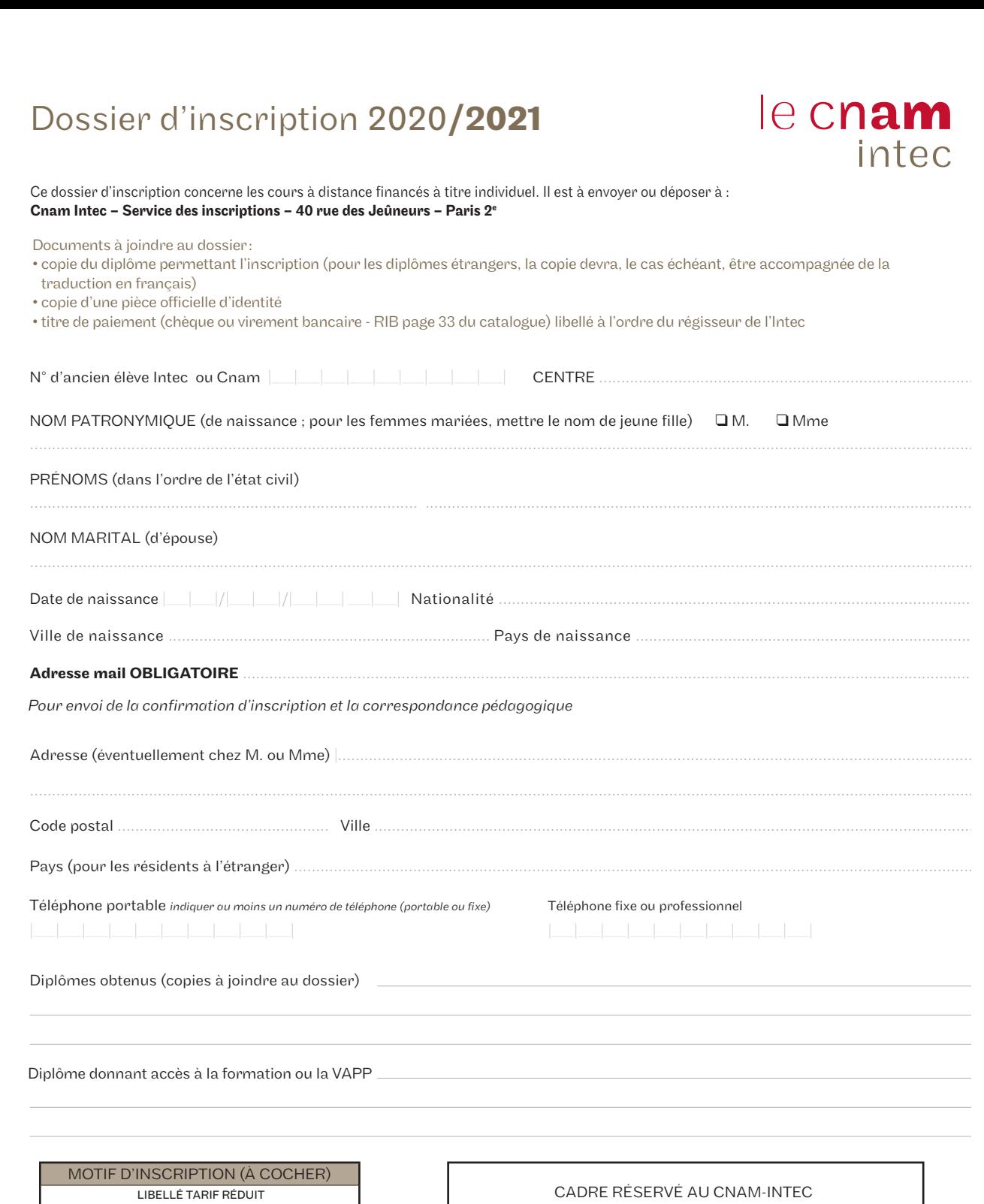

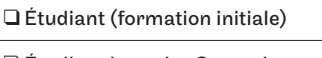

q Étudiant boursier Cnam-Intec

q Élève

✂

q Salarié inscrit à titre personnel

 $\Box$  Personne avec aides diverses

 $\hfill\Box$  <br> Autres situations

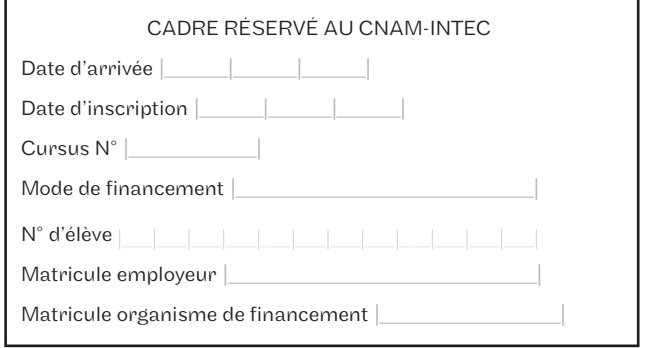

# Dossier d'inscription 2020/2**021**

### Choisissez vos unités d'enseignement

intec<sup>x</sup>

le cnam

Quel diplôme souhaitez-vous préparer ? DUTGEA Licence CCA LIDGC LIDSGC LIDEC LIMaster CCA LICertificat de spécialisation

Pour choisir vos unités d'enseignement et leurs tarifs, reportez-vous au catalogue des formations que vous trouverez au bas de la page d'accueil du site de l'Intec [intec.cnam.fr](http://intec.cnam.fr) ou sur le catalogue.

RAPPEL: Toutes les inscriptions en cours du jour, cours renforcés, cours du soir à Paris doivent être faites en ligne sur le site [intec.cnam.fr](http://intec.cnam.fr) même si elles sont complétées par des UE en cours à distance.

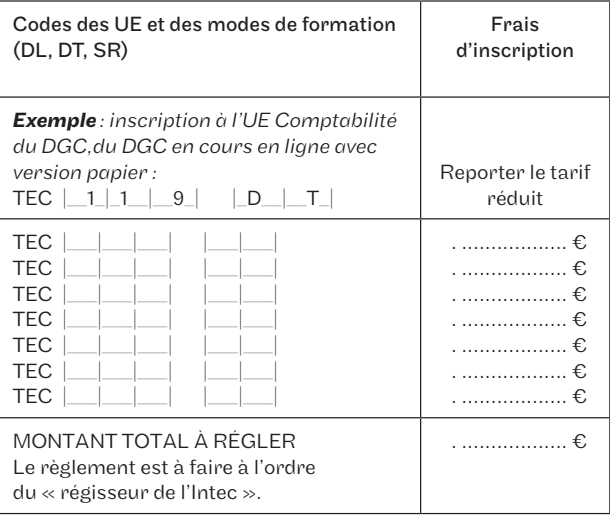

#### Déclaration à lire, à dater et à signer :

Je soussigné(e) Nom ................... , Prénom ................. déclare avoir pris connaissance du fait que je dispose d'un délai maximum de 10 jours \* à compter de la date de signature de ce dossier d'inscription pour demander, par lettre recommandée AR, l'annulation ou la modification de mon inscription.

Toute inscription à une unité d'enseignement sans attendre les résultats des examens de l'État ou de l'Intec ne pourra, en cas de réussite, faire l'objet d'une demande d'annulation ou de transfert.

Toute modification du mode de formation devra faire l'objet d'une demande écrite avec justificatif pour étude de dossier avant une éventuelle acceptation.

Si vous vous inscrivez après la date de début des cours, vous reconnaissez avoir été prévenu(e) des éventuels inconvénients pédagogiques et en assumer toutes les conséquences comme notamment la perte possible du bénéfice de la bonification liée au contrôle continu. Je reconnais avoir pris connaissance des conditions d'admission et accepter les conditions d'accès aux unités d'enseignement (UE) choisies et atteste être titulaire d'un des diplômes/titres permettant de s'inscrire à ce cycle d'études.

Les élèves/étudiants étrangers hors Union européenne doivent joindre à ce dossier une copie de leur visa «Étudiant» ou titre de séjour en cours de validité.

*\*Ce délai de rétractation ne s'applique pas aux élèves ayant bénéficié d'une attestation d'inscription.*

Fait à: ..................... le : ..................... Signature

# le cnam intec

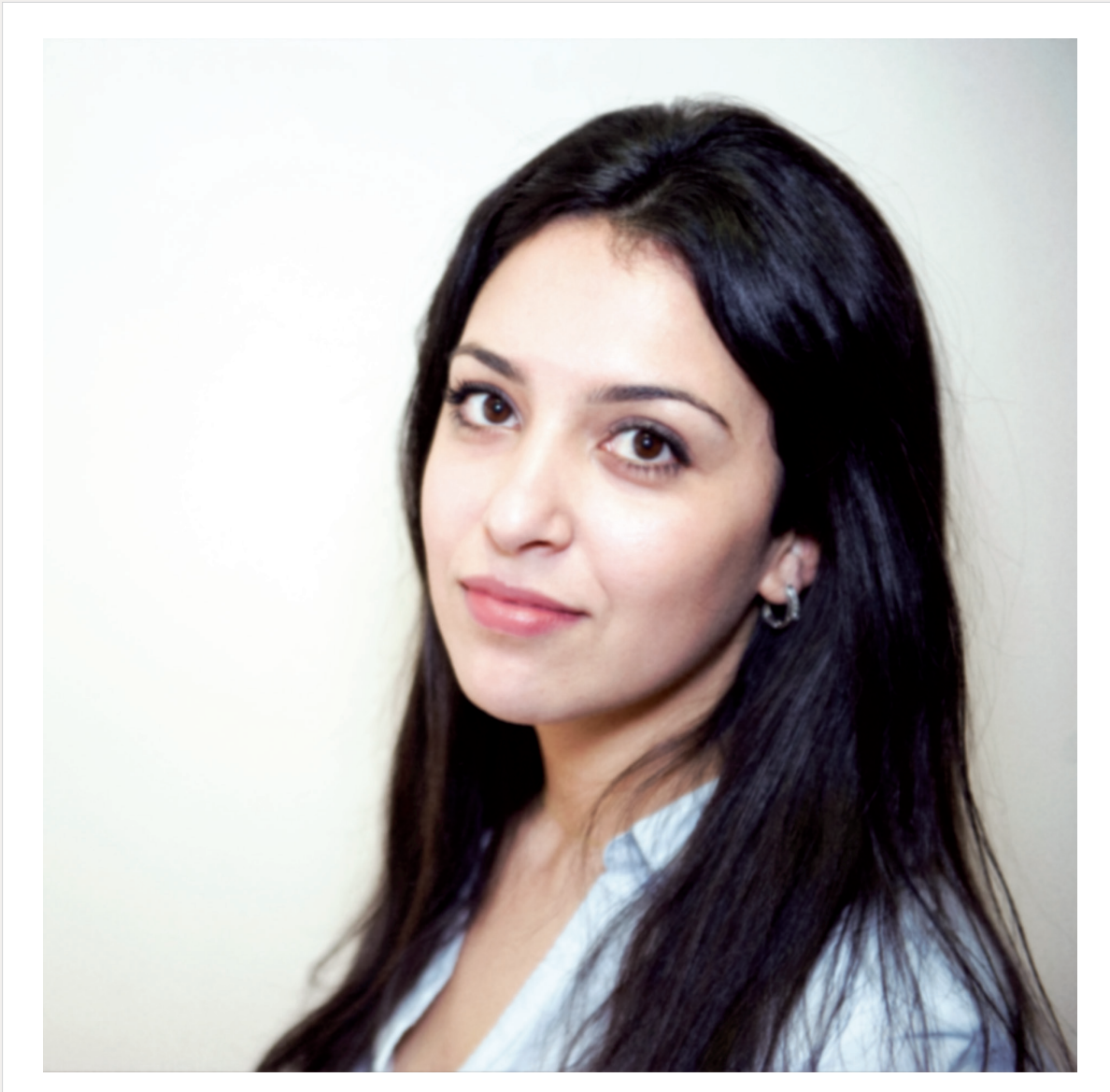

### **Yasmine**, 22 ans

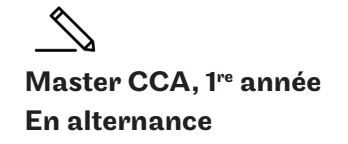

**«**

Il me parait essentiel de **pratiquer ce qu'on** apprend, c'est donc naturellement que je me suis tournée vers l'apprentissage. J'ai choisi l'Intec car l'institut était perçu comme une référence au sein du cabinet d'expert-comptable **»**

# **[intec.cnam.fr](http://intec.cnam.fr)**

Conservatoire national des arts et métiers

# Licence générale comptabilité, contrôle, audit (CCA)

En apprentissage

#### Objectifs de la formation

Cette troisième année de licence (L3) permet d'acquérir une formation dans les disciplines fondamentales des métiers de la comptabilité, de la finance, du contrôle de gestion et de l'audit.

#### Conditions d'accès et d'admission

- Être titulaire d'un bac + 2 en comptabilité :
- Économie gestion
- DUT GEA
- BTS CG
- Dossier d'admission à remplir (CV et lettres de motivation) avant le 11 septembre 2020, vérification du score IAE message et entretien.

#### Calendrier

Rentrée le 24 septembre 2020.

#### Débouchés professionnels

- Assistant comptable
- Contrôleur de gestion junior
- Auditeur junior
- Collaborateur en cabinet d'expertise comptable
- Comptable, de comptable en entreprise

#### Poursuite d'études

• Master CCA

#### Composition du diplôme

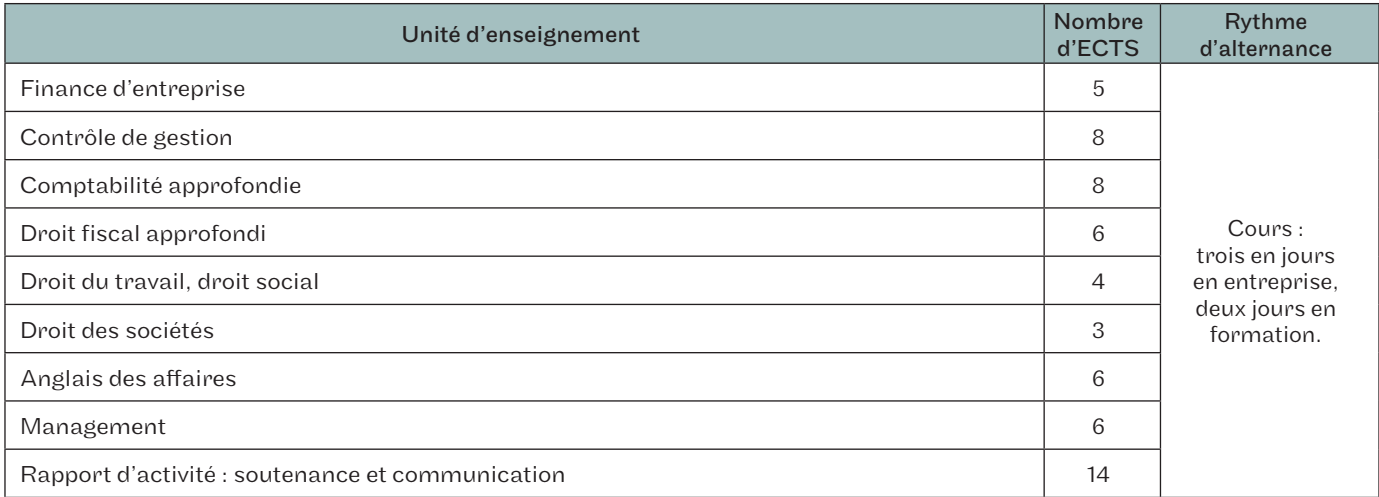

# Master Comptabilité, contrôle, audit (CCA)

En alternance, en formation continue et VAE

Le master CCA est un diplôme national que le Cnam est habilité à délivrer par le ministère de l'Enseignement supérieur, de la Recherche et de l'Innovation. Il est reconnu dans l'espace européen de l'enseignement supérieur.

#### Objectifs de la formation

Développer des compétences en matière de recherche appliquée dans les domaines de la comptabilité financière, du contrôle de gestion, de l'audit ou de la finance.

#### Enseignements

Le master CCA de l'Intec comporte un enseignement à distance (cours et webconférences) qui doit obligatoirement être complété par des cours présentiels, soit au minimum des séances de regroupement les samedis, soit des cours du jour, du soir ou renforcés, soit en alternance dans les classes d'apprentissage. Il n'y a pas d'inscriptions aux UE à la carte, le M1 doit être préparé sur une année. En revanche, les UE du M2 peuvent être préparées en deux ans.

#### Conditions d'accès

Pour postuler en M1, il faut être titulaire de l'un des diplômes suivants :

- d'un DCG/DGC ;
- d'un diplôme européen de niveau bac +3, licence de gestion, d'économie. Pour ces diplômes, une vérification du niveau en comptabilité et fiscalité sera effectuée;
- accès possible par la VAPP.

L'accès direct en M2 n'est possible que pour les candidats en cursus DSGC ayant validé avec une note au moins égale à 10/20 les 4 UE du DSGC correspondant au cursus M1, à savoir les UE 212, 213, 215 et 216 (ou 218). Aucune autre passerelle n'est possible.

#### Dossier de candidature

#### L'admission se fait sur dossier.

La procédure est totalement dématérialisée et se fait sur le site [intec.cnam.fr > Master Comptabilité, contrôle, audit](http://intec.cnam.fr). Il faudra joindre au dossier d'admission la copie des diplômes, un CV, une lettre de motivation et le résultat au test du Score IAE message.

Les candidats acceptés en master CCA sans avoir suivi le cursus d'expertise comptable peuvent avoir à valider en M1 l'UE 120 de comptabilité approfondie du DGC Intec. L'attestation de réussite à cette UE sera demandée au moment de la délivrance du master CCA. La commission d'admission peut prescrire le suivi de l'UE 170 de remise à niveau avant l'entrée en M1. Cette UE se compose de dix jours de formation sur les points essentiels du programme du DCG, en droit, fiscalité, finance, management, comptabilité et contrôle de gestion.

#### Calendrier

Période de formation : du 26 octobre 2020 au 22 mai 2021. Examens : du 14 au 18 juin 2021 sauf UE 504 (octobre de l'année du M1). Les rattrapages sont organisés en septembre 2021.

#### Valider le master CCA

- Sont admis en M2 les candidats ayant validé le M1, c'est-à-dire ayant obtenu une note de 10/20 à chacune des épreuves de M1 : UE 532, UE 533, UE 535 et UE 536.
- Sont reçus au master les candidats ayant obtenu une note au moins égale à 10/20 à chacune des UE du M2. Seules sont prises en compte les notes obtenues aux épreuves organisées par l'Intec, éventuellement majorées par la bonification de contrôle continu.
- Sont admises en dispense des épreuves du master CCA les UE correspondantes du DSGC Intec validées avec une note au moins égale à 10/20. Les notes obtenues aux épreuves du DSCG de l'État ne sont pas prises en considération pour la délivrance du master CCA.

#### Et après ?

Le master CCA de l'Intec donne droit à la dispense du DCG État et de 5 des 7 UE du DSCG État. Il permet de se présenter aux UE 1 et 4 du DSCG de l'État pour l'obtention du diplôme.

# Master Comptabilité, contrôle, audit

#### Composition du diplôme

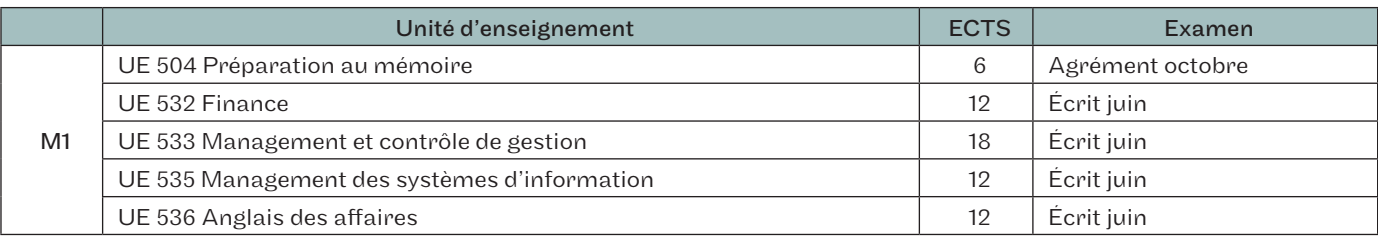

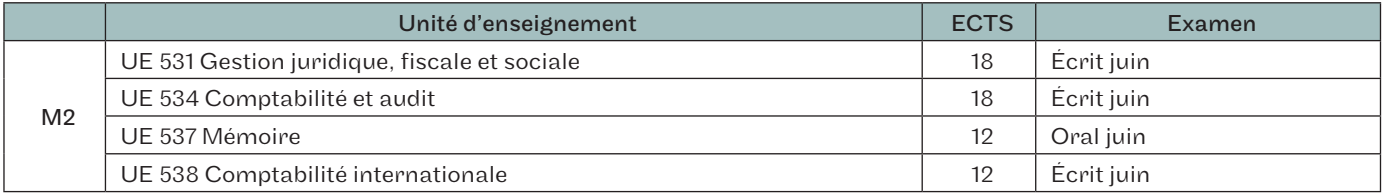

#### Séances de regroupement spécifiques au master CCA

Les séances de regroupement des UE 531 à 536 sont communes à celles des UE correspondantes du DSGC, voir calendrier page 13.

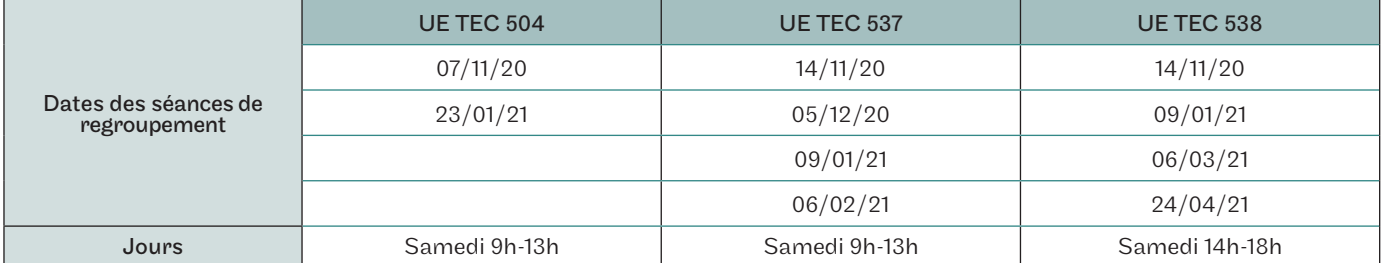

#### **Tarifs**

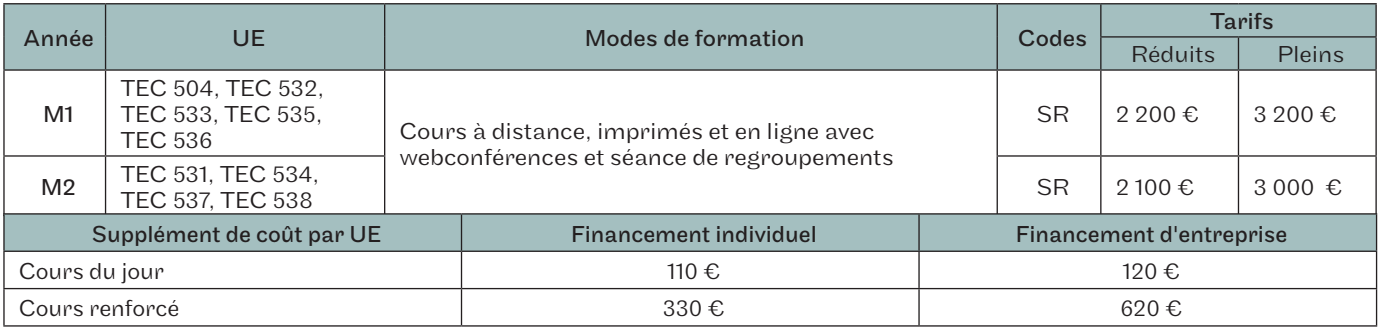

Les tarifs ci-dessus s'entendent pour les candidats ayant choisi de suivre des cours le samedi en séances de regroupement (la formation à distance seule n'est pas autorisée en master).

Cependant, pour une ou plusieurs des UE, il est possible de choisir une formule de cours présentiels plus denses, cours du jour, cour du soir ou cours renforcés (le calendrier est celui des cours présentiels du DSCG page 12). Le choix de cours présentiels plus denses en journée ne confère pas le statut d'étudiant et implique un supplément de coût par UE .

# Certificat de spécialisation

À distance

### **Objectifs**

Acquérir une formation de spécialiste dans un domaine de compétence particulier intéressant les professionnels du chiffre. Non diplômants, ces certificats viennent compléter un parcours de formation et apportent une valeur ajoutée sur le marché du travail.

- TEC 712 «Audit et contrôle légal des comptes»; normes d'audit, NEP, déroulement de la mission : de l'examen analytique à l'établissement du rapport sur les comptes.
- TEC 714 «Gestion des associations»; comptabilité, droit et fiscalité. Le plan comptable associatif : legs, subventions d'investissement, fonds dédiés, etc. La fiscalité, la gestion budgétaire.
- TEC 715 « Comptabilité internationale » ; normes IFRS, consolidation en normes internationales, etc.
- TEC 761 « Audit des systèmes d'information » ; évaluer l'audit interne à travers l'analyse des ERP et des systèmes d'information.

#### Conditions d'accès

Les fondamentaux de la discipline doivent être préalablement maîtrisés.

Les conditions d'inscription sont identiques à celles du DGC/ DCG, excepté pour l'UE TEC 715 pour laquelle il est demandé les mêmes conditions d'inscription que pour le DSGC/DSCG.

Ces formations sont éligibles au plan de formation de l'entreprise.

#### Inscription

Pour des raisons de calendrier d'examen, il n'est possible de s'inscrire qu'à deux certificats de spécialisation par année universitaire parmi les certificats suivants: TEC 712, TEC 714 et TEC 715.

#### Calendrier

Période de formation : du 26 octobre 2020 au 22 mai 2021.

#### Valider

Un examen final par certificat est organisé en juin 2021. Le certificat de spécialisation est délivré à tout élève qui a obtenu une note égale ou supérieure à 10/20 à l'examen final.

#### **Tarifs**

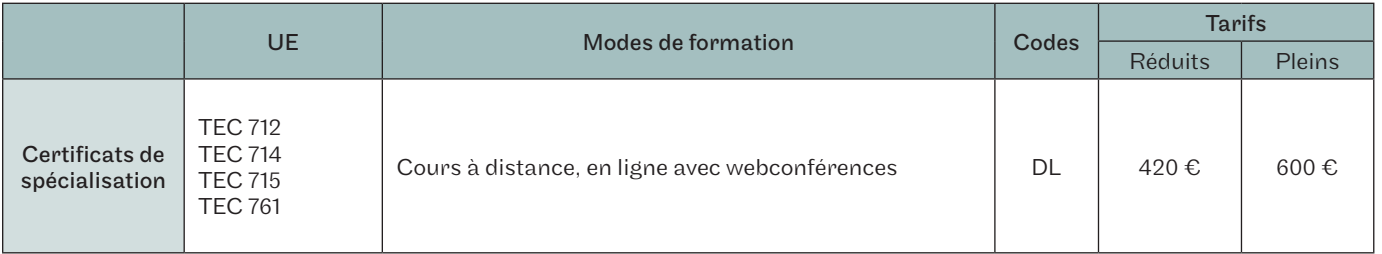

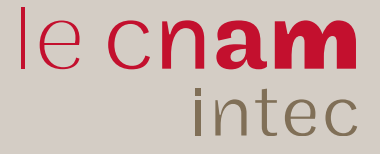

# Suivez l'Intec sur les réseaux sociau**x!**

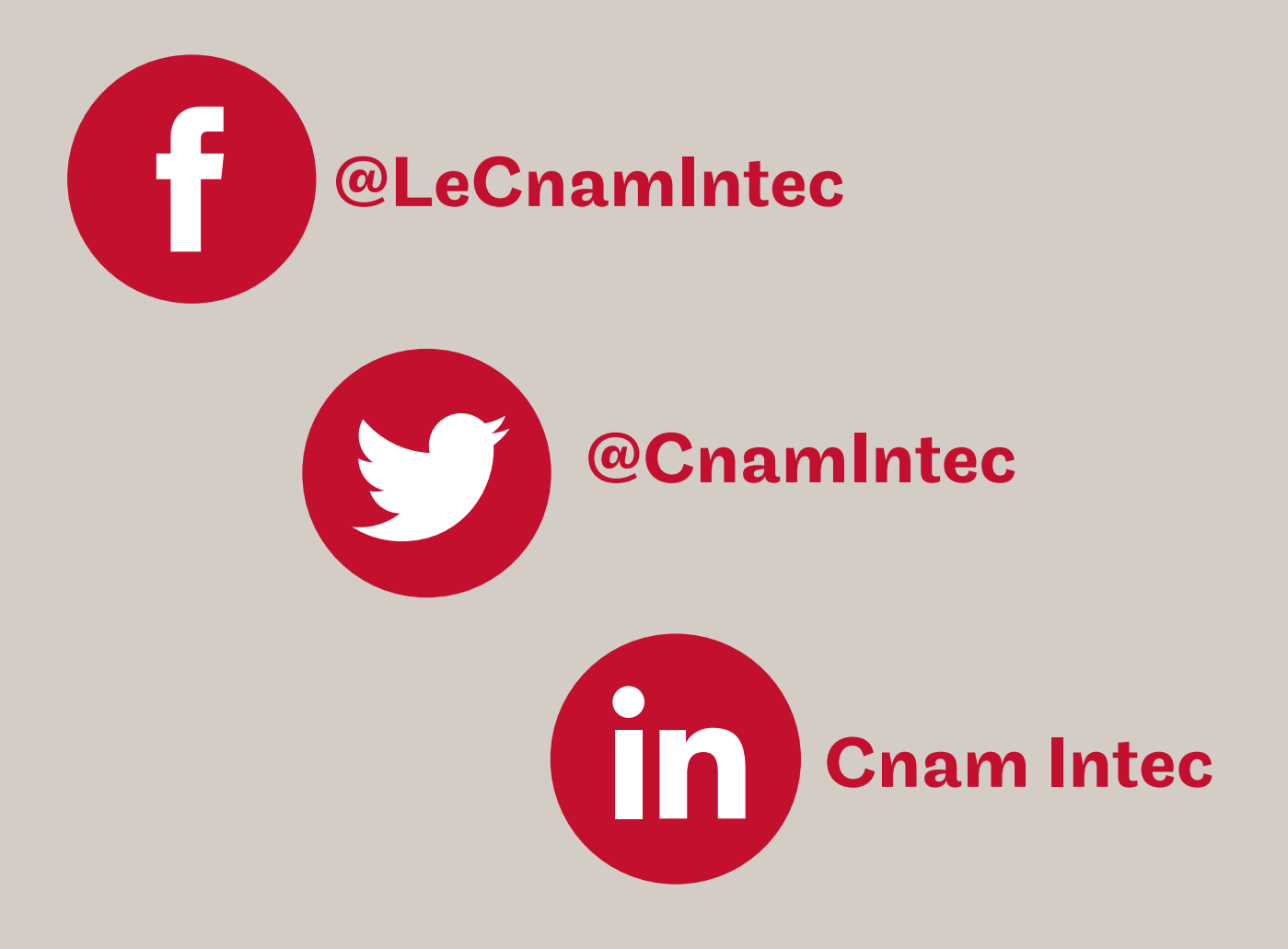

Informez-vous des événements de l'Intec Constituez votre réseau professionnel Retrouvez et partagez l'actualité de la comptabilité

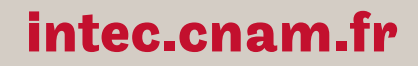

Conservatoire national des arts et métiers

# Modalités de formation

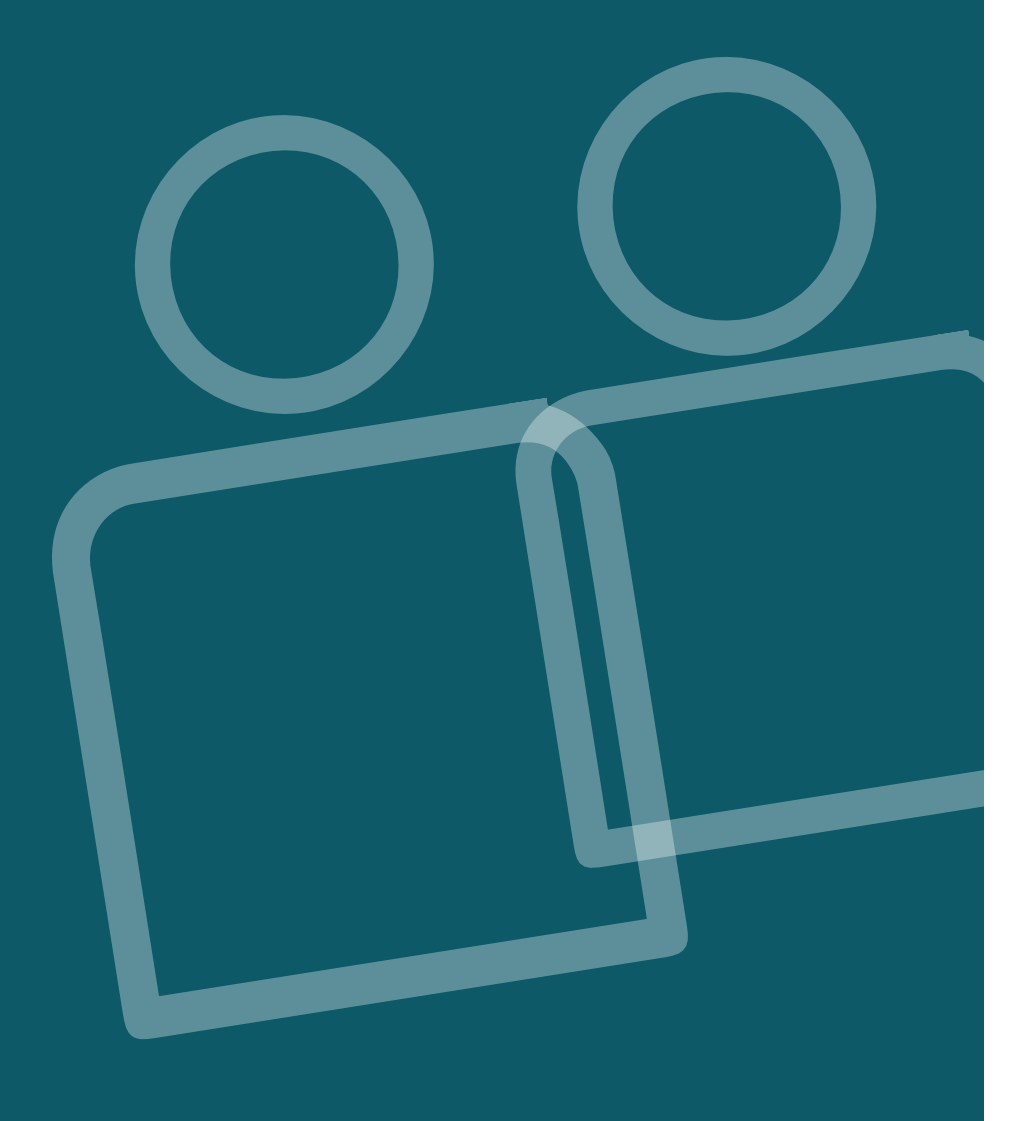

### Formation initiale

Depuis 2019, les formations en DCG de l'Intec figurent sur la plateforme Parcoursup, rubrique DU-DGC.

#### La classe initiale spécifique

L'Intec propose, pour tous les élèves souhaitant être encadrés un programme de classes de préparation renforcée en DCG. En DCG 1, 2 et 3, l'élève bénéficie d'un suivi personnalisé pour la préparation annuelle de 4 UE (calendrier voir page 10; tarifs voir page 8 - possibilité de payer en trois fois, sous conditions).

Les étudiants en DCG et DSCG peuvent choisir librement leurs UE. Cependant, en fonction de leur formation d'origine, il est recommandé de se rapprocher des parcours conseillés ci-dessous afin de respecter une logique de progression dans la préparation.

#### La formation initiale à la carte

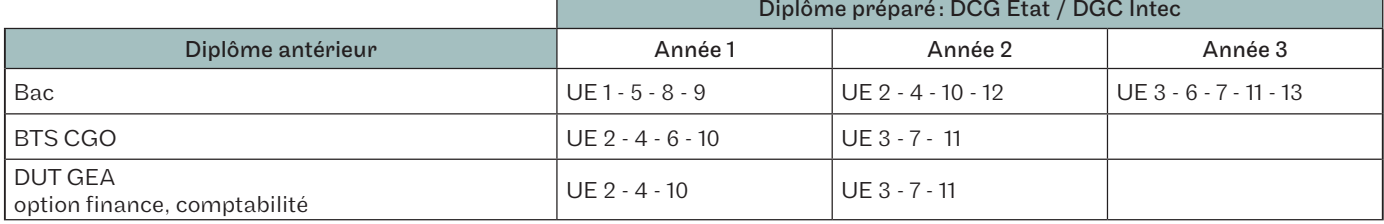

## Formation en alternance

Vous voulez acquérir une qualification par une formation en école et, en alternance, une expérience professionnelle en entreprise ? L'Intec vous propose trois types de formations adaptées : en apprentissage, en contrat de professionnalisation ou *via* le dispositif ProA.

#### ProA

Le ProA s'adresse aux personnes salariées depuis au moins un an et n'ayant pas atteint le niveau de licence. Ces formations visant un diplôme inscrit au RNCP ou au répertoire spécifique sont financées par l'OPCO auprès duquel cotise l'entreprise. La formation peut se dérouler en tout ou partie hors temps de travail. Elle doit représenter 15 à 25 % de la durée de la ProA avec un minimum de 150 heures. Un tuteur, désigné parmi les salariés de l'entreprise, accompagne le bénéficiaire.

### Contrat d'apprentissage

#### Public concerné

- Être âgé de moins de 30 ans ;
- Résider en région Île-de-France (pour le centre de Paris) ;
- Être titulaire d'une carte de séjour en cours de validité pour les étudiants hors UE.

### Contrat de professionnalisation

Financé par les Opco, le contrat peut prendre la forme d'un CDD ou d'un CDI avec l'action de professionnalisation d'au moins 150 heures en début de contrat. Certains diplômes préparés à l'Intec sont ouverts en contrat de professionnalisation : DCG, DSCG, master CCA, sur une période de un à deux ans.

#### Public concerné

- Les jeunes de 16 à 25 ans et les demandeurs d'emploi de 26 ans et plus, inscrits à Pôle emploi;
- Toute personne bénéficiaire de minima sociaux (revenu de solidarité active, allocation de solidarité spécifique et allocation aux adultes handicapés) et/ou ayant bénéficié d'un contrat unique d'insertion.

## Formation continue

La loi du 05/09/2018 fait évoluer les dispositifs de financement de la formation professionnelle.

#### Plan de développement des compétences

Il s'agit de l'ensemble des actions de formation mises en place par l'employeur à destination de son personnel. Le salarié doit présenter sa demande à son employeur en faisant valoir le lien direct de la formation avec les besoins de son entreprise. La formation peut se dérouler pendant ou hors temps de travail et/ ou à distance. Le plan de formation peut être pluriannuel. Pour les TPE et PME (jusqu'à 50 salariés), le financement peut faire l'objet d'une subrogation à l'OPCO (opérateur de compétences) auprès duquel l'entreprise cotise.

### Compte personnel de formation (CPF)

Les heures acquises dans le cadre du DIF (droit individuel à la formation) et du CPF ont été monétisées depuis le <sup>1er</sup> janvier 2019 sur la base du coût horaire de 15€, En général, pour un salarié à temps plein, ou à temps partiel, l'alimentation du compte se fait à hauteur de 500€ par année de travail, dans la limite d'un plafond de 5000€. Le CPF peut être mobilisé à tout moment, même en cas de période de chômage, en vue d'une certification enregistrée au RNCP ou au répertoire spécifique. Dans cette période de transition, la demande est à déposer sur le site <http://www.moncompteactivite.gouv.fr> où les formations proposées sont toutes éligibles au CPF quelle que soit votre branche ou votre région. L'autorisation de l'employeur est requise si la formation se déroule pendant le temps de travail. Une nouvelle application relevant de la Caisse des dépôts a vu le jour fin 2019 et permet l'achat direct de la formation sans intermédiation.

### CPF de transition (remplace le CIF, congé individuel de formation)

Le CPF de transition permet au salarié (CDI ou CDD sous certaines conditions) de préparer un diplôme à temps plein ou partiel en vue d'une reconversion. La formation se déroule pendant le temps de travail, sous réserve d'obtenir le congé de formation par son employeur. Au-delà du CPF obligatoirement mobilisé, la prise en charge, soumise à l'acceptation de l'organisme paritaire régional, comprend en tout ou partie les coûts pédagogiques et la rémunération. Un dossier spécifique doit être constitué à la suite d'un entretien de positionnement avec l'organisme de formation et déposé au plus tard deux mois avant le début des cours.

### Aide individuelle à la formation aux demandeurs d'emploi (AIF)

Cette aide vient, en cas d'accord du Pôle emploi, en complément du CPF obligatoirement mobilisé et par l'intermédiaire de Pôle emploi. La demande est déposée par l'Intec sur la plateforme dédiée Kairos. Le demandeur d'emploi est, pendant la formation, relevé en tout ou partie de recherche d'emploi.

#### Comment constituer sa demande de financement avec l'Intec

Des ateliers infos-conseil FC sont proposés régulièrement à partir du mois de mars nous vous aidons à construire votre parcours DCG/DSCG/master CCA sur un, deux ou trois ans. Nous constituons avec vous votre demande de financement (choix du dispositif et montage du dossier le cas échéant). Il est nécessaire de demander au préalable un devis sur

#### [intec.cnam.fr > Formation continue](http://intec.cnam.fr/la-formation-continue-178310.kjsp)

Les dates et périodes d'inscription sont également indiquées sur le site.

Attention : toute demande de financement auprès d'un organisme suppose un dépôt deux mois avant le début des cours.

## Validation des acquis : VAE - VES - VAPP

Vous visez l'obtention d'un diplôme de la filière de l'expertise comptable: la validation de vos acquis de l'expérience ou de vos études supérieures peut y contribuer.

La démarche VAE est assimilée à une action de formation et peut être financée par tout dispositif de formation continue des salariés (plan de formation, CPF, congé VAE) ou spécifique aux demandeurs d'emploi.

### Dispositifs de validation des acquis

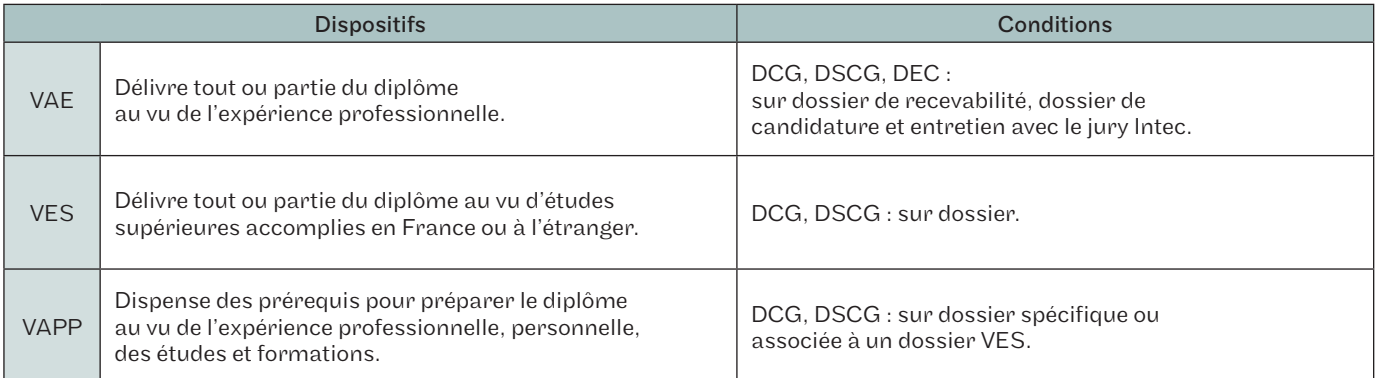

### Accompagnement VAE

L'Intec et, en région les centres du Cnam, assurent un accompagnement VAE sous forme d'entretiens individuels et d'ateliers, afin de vous aider à:

- choisir les activités professionnelles ou extra professionnelles qui justifient la demande;
- expliciter et analyser ces expériences;
- les mettre en relation avec les compétences des référentiels des UE;
- choisir les pièces probantes;
- préparer l'entretien avec le jury.

### Procédure jury VAE Intec

Trois jurys sont organisés chaque année, en mars, juin et novembre.

Une session par an et par diplôme:

• expertise de la candidature (dossier et audition) par une commission académique;

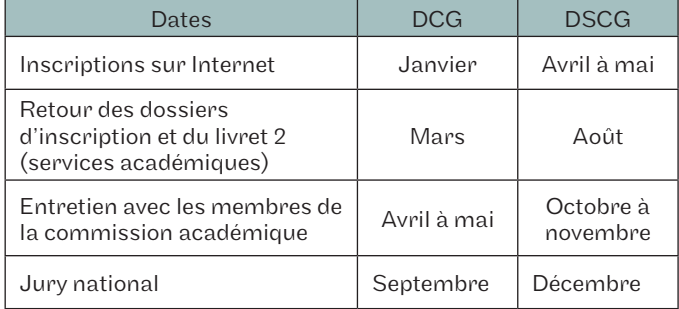

Les dates précises sont publiées à l'automne.

Toute personne en attente de décision, est priée d'attendre l'obtention de sa notification avant de s'inscrire (aucune modification d'inscription ou annulation ne sera acceptée dans le cas contraire).

# Inscription

# Quand et comment s'inscrire ?

Selon la formation choisie et le type de financement, les modalités d'inscriptions diffèrent.

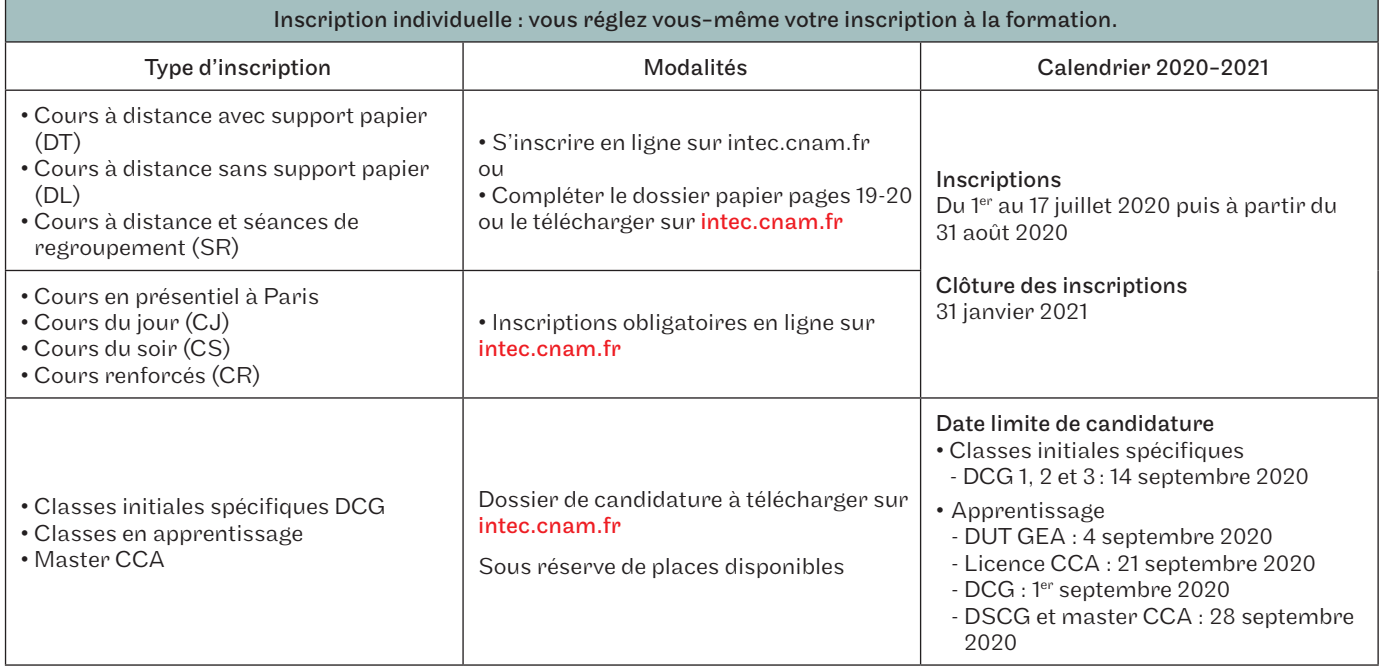

#### Inscription tardive

Les inscriptions restent possibles après la date de début des formations et jusqu'à la date de clôture définitive, dans la limite des places disponibles et sous réserve d'accepter les conséquences liées à une inscription tardive. Il n'y a pas de prise en charge par les organismes des absences aux cours déjà dispensés et pas de bonification de contrôle continu.

Pour les cours oraux, il est vivement conseillé de s'inscrire avant les dates de rentrée données car aucun cours oral n'est rattrapé. C'est obligatoire pour les formations financées dans le cadre de la formation continue.

L'inscription tardive n'est pas autorisée pour les élèves en CPF de transition, en contrat de professionnalisation ainsi que pour les étudiants étrangers soumis à des obligations d'assiduité parmi lesquelles le respect des dates d'inscription.

#### Étudiants boursiers

Les étudiants boursiers du DCG devront impérativement s'inscrire au plus tard le 28 septembre 2020.

Les étudiants boursiers du DSCG devront impérativement s'inscrire au plus tard le 26 octobre 2020.

Ils devront s'inscrire au minimum à 2 UE en cours du jour pour bénéficier de la bourse.

Les étudiants boursiers en fin de cursus et en attente de résultats d'examen Intec ou État bénéficient d'un délai supplémentaire avec justificatif à l'appui.

Pour les cours à distance complétés par les cours en présentiel d'un centre associé Intec, l'inscription se fait auprès de celui-ci.

#### Étudiants étrangers

Les élèves étrangers (hors Union européenne) non-résidents en France qui souhaitent effectuer une demande de pré-inscription pour étudier à l'Intec de Paris en 2020-2021 doivent :

- compléter le formulaire électronique de demande de pré-inscription des élèves étrangers non-résidents sur [intec.cnam.fr](http://intec.cnam.fr) à partir du 01/03/2020;
- y joindre les pièces justificatives demandées au format électronique. La date limite de la demande de préinscription est fixée au 31 mai 2020 pour le DCG et le DSCG.

NB : l'administration préfectorale contrôle la réalité et le sérieux des études poursuivies : elle peut refuser de délivrer le titre de séjour mention étudiant si le volume horaire des cours suivis par l'étudiant n'atteint pas vingt heures par semaine, ce qui correspond à une inscription à trois UE avec cours oraux renforcés plus une UE avec cours oraux du jour.

L'étudiant doit aussi s'acquitter de la contribution vie étudiante et de campus (CVEC) auprès du Crous [\(cvec.etudiant.gouv.fr](http://cvec.etudiant.gouv.fr)) et joindre à son dossier d'inscription l'attestation d'acquittement qui lui aura été délivrée. L'assiduité de l'étudiant est contrôlée (présence aux cours, remise des devoirs, présence aux examens d'essai et finaux).

#### Statut étudiant

Le statut d'étudiant est attribué uniquement aux étudiants inscrits en cours du jour ou en cours renforcés, qui sont dans l'obligation de s'acquitter de la CVEC (contribution vie étudiante et de campus) auprès du Crous.

[Pour plus d'informations sur la CVEC :](http://intec.cnam.fr/le-statut-d-etudiant-130116.kjsp) intec.cnam.fr > S'inscrire > Le statut d'étudiant.

Dossiers envoyés ou déposés dans un centre Intec autre que celui de Paris.

Se renseigner auprès du centre concerné (voir les coordonnées de tous les centres Intec en page 34).

#### Modalités de paiement

Dossiers envoyés par courrier.

Seuls sont autorisés les modes de paiement suivants :

- les chèques postaux ou bancaires libellés en euros et compensables en France. Les chèques de banque émis à l'étranger devront porter la mention «sans frais pour le bénéficiaire». Ces frais sont donc à la charge de l'expéditeur. Les chèques sont à libeller à l'ordre du « Régisseur de l'Intec » ;
- les virements sur le compte du régisseur de l'Intec (compte ouvert sans frais pour le bénéficiaire à la Recette générale des finances de Paris – 94, rue Réaumur Paris 2e ). L'élève susceptible de payer le règlement de son inscription par virement doit prévoir un délai suffisant afin que le compte du régisseur soit crédité avant la clôture des inscriptions et que son dossier soit pris en compte. Lors de l'envoi du dossier d'inscription, joindre impérativement une copie de l'ordre de virement. Privilégier l'envoi par mail sur : [int\\_dos.paiement@lecnam.net](mailto:int_dos.paiement@lecnam.net)

#### Coordonnées bancaires de l'Intec (RIB, Identifiant national de compte bancaire)

RIB de l'Intec

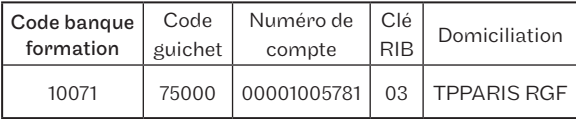

Les virements étrangers doivent être déposés sur le compte bancaire (IBAN, Identifiant international de compte bancaire) suivant :

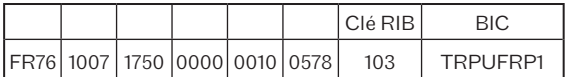

#### Dossiers déposés sur place

Aux modes de paiement acceptés et listés précédemment s'ajoutent les cartes bancaires (Visa ou Master Card): le paiement fractionné est possible sous les conditions suivantes :

- pour un montant supérieur ou égal à 350  $\epsilon$ ;
- que le règlement soit fait par carte bleue ;
- que vous soyez de nationalité française ou d'un État membre de l'Union européenne et résident en France ou bien en possession d'une carte de résident de 10 ans (dans ce dernier cas le règlement doit se faire dans nos bureaux à Paris).

Il est possible de payer par carte bancaire à l'Intec de Paris du lundi au vendredi de 9h à 12h et de 14h à 16h30, au service des inscriptions : 40, rue des Jeûneurs - Paris 2<sup>e</sup>. Attention, les mandats factures n'existent plus, en conséquence, il est conseillé de réaliser des virements bancaires sur le compte du régisseur.

#### Dossiers remplis en ligne

Le paiement en ligne par carte bancaire ou la demande de paiement fractionné est possible sous conditions.

Il est recommandé de déposer le dossier web ou le contrat échéancier dûment complété sur :

[int\\_dos.paiement@lecnam.net](mailto:int_dos.paiement@lecnam.net)

# **Contacts**

#### INTEC DE PARIS

Accueil 01 40 27 25 38 [int\\_accueil@lecnam.net](mailto:int_accueil@lecnam.net)

Apprentissage 01 58 80 89 57 / 83 24 [int\\_apprentissage@lecnam.net](mailto:int_apprentissage@lecnam.net)

Classes initiales spécifiques, Parcoursup 01 58 80 83 28 [int\\_dcg\\_specifique@lecnam.net](mailto:int_dcg_specifique@lecnam.net)

Coordination pédagogique 01 58 80 83 28 [int\\_coordination@lecnam.net](mailto:int_coordination@lecnam.net)

#### Formation continue et validation des acquis

01 58 80 84 01 / 83 38 / 83 96 / 83 98 [int\\_fc@lecnam.net](mailto:int_fc@lecnam.net) [int\\_va@lecnam.net](mailto:int_va@lecnam.net)

Master CCA 01 58 80 83 84 [int\\_mastercca@lecnam.net](mailto:int_mastercca@lecnam.net)

#### CENTRES D'ENSEIGNEMENT EN RÉGIONS

AIX-EN-PROVENCE - Cnam Paca [aix@cnam.fr](mailto:aix@cnam.fr) [www.cnam-paca.fr](http://www.cnam-paca.fr)

AMIENS - Cnam Hauts-de-France [contact@cnam-picardie.fr](mailto:contact@cnam-picardie.fr) [www.cnam-hauts-de-france.fr](http://www.cnam-hauts-de-france.fr)

ANGLET - Cnam Nouvelle-Aquitaine [NAQ\\_Anglet@lecnam.net](mailto:NAQ_Anglet@lecnam.net) [www.cnam-nouvelle-aquitaine.fr](http://www.cnam-nouvelle-aquitaine.fr)

#### ANGOULÊME - Cnam Nouvelle-Aquitaine

[NAQ\\_Angouleme@lecnam.net](mailto:NAQ_Angouleme@lecnam.net) [www.cnam-nouvelle-aquitaine.fr](http://www.cnam-nouvelle-aquitaine.fr)

#### AUXERRE

Intec-Capacité en droit [auxerre@cnam-bourgognefranchecomte.fr](mailto:auxerre@cnam-bourgognefranchecomte.fr) [www.cnam-bourgognefranchecomte.fr](http://www.cnam-bourgognefranchecomte.fr)

BASTIA - Cnam de Corse [cnamcorse@wanadoo.fr](mailto:cnamcorse@wanadoo.fr)

BORDEAUX - Cnam Nouvelle-Aquitaine

[NAQ\\_Bordeaux@lecnam.net](mailto:NAQ_Bordeaux@lecnam.net) [www.cnam-nouvelle-aquitaine.fr](http://www.cnam-nouvelle-aquitaine.fr)

#### BREST - Cnam Bretagne

[brest@cnam-bretagne.fr](mailto:brest@cnam-bretagne.fr) [www.cnam-bretagne.fr](http://www.cnam-bretagne.fr)

CAEN - Cnam Normandie

[accueil@cnam-basse-normandie.fr](mailto:accueil@cnam-basse-normandie.fr) [www.cnam-normandie.fr](http://www.cnam-normandie.fr)

CLERMONT - Cnam Hauts-de-France [contact@cnam-picardie.fr](mailto:contact@cnam-picardie.fr) [www.cnam-hauts-de-france.fr](http://www.cnam-hauts-de-france.fr)

GRENOBLE - Cnam Auvergne - Rhône-Alpes [grenoble@cnam-ara.fr](mailto:grenoble@cnam-ara.fr) [www.lecnam-rhonealpes.fr](http://www.lecnam-rhonealpes.fr)

LANNION - Cnam Bretagne [lannion@cnam-bretagne.fr](mailto:lannion@cnam-bretagne.fr) [www.cnam-bretagne.fr](http://www.cnam-bretagne.fr)

LA ROCHE-SUR-YON - Cnam Pays de la Loire [laroche@cnam-paysdelaloire.fr](mailto:laroche@cnam-paysdelaloire.fr)

[www.cnam-paysdelaloire.fr](http://www.cnam-paysdelaloire.fr)

LA ROCHELLE - Cnam Nouvelle-Aquitaine [NAQ\\_La\\_Rochelle@lecnam.net](mailto:NAQ_La_Rochelle@lecnam.net)  [www.cnam-nouvelle-aquitaine.fr](http://www.cnam-nouvelle-aquitaine.fr)

#### LE HAVRE - Cnam Normandie

[perrine.auger@lecnam.net](mailto:perrine.auger@lecnam.net) [www.cnam-normandie.fr](http://www.cnam-normandie.fr)

LILLE - Cnam Hauts-de-France

[cecile.lamblin@lecnam.net](mailto:cecile.lamblin@lecnam.net) [www.cnam-hauts-de-france.fr](http://www.cnam-hauts-de-france.fr)

LIMOGES - Cnam Nouvelle-Aquitaine [NAQ\\_Limoges@lecnam.net](mailto:NAQ_Limoges@lecnam.net)

[www.cnam-nouvelle-aquitaine.fr](http://www.cnam-nouvelle-aquitaine.fr)

LORIENT - Cnam Bretagne

[lorient@cnam-bretagne.fr](mailto:lorient@cnam-bretagne.fr) [www.cnam-bretagne.fr](http://www.cnam-bretagne.fr)

### LYON - Cnam Auvergne - Rhône-Alpes

[lyon@cnam-ara.fr](mailto:lyon@cnam-ara.fr) [www.lecnam-rhonealpes.fr](http://www.lecnam-rhonealpes.fr)

MARSEILLE - Cnam Paca [marseille@cnam.fr](mailto:marseille@cnam.fr)

[www.cnam-paca.fr](http://www.cnam-paca.fr) MONTPELLIER - Cnam Occitanie

[Igr\\_contact@lecnam.net](mailto:Igr_contact@lecnam.net) [www.cnam-occitanie.fr](http://www.cnam-occitanie.fr)

NANCY - Cnam Grand Est [nancy@cnam-grandest.fr](mailto:nancy@cnam-grandest.fr) [www.cnam-grandest.fr](http://www.cnam-grandest.fr)

NANTES - Cnam Pays de la Loire [intec@cnam-paysdelaloire.fr](mailto:intec@cnam-paysdelaloire.fr) [www.cnam-paysdelaloire.fr](http://www.cnam-paysdelaloire.fr)

NICE - Cnam Paca [nice@cnam.fr](mailto:nice@cnam.fr) [www.cnam-paca.fr](http://www.cnam-paca.fr)

NIORT - Cnam Nouvelle-Aquitaine [NAQ\\_Niort@lecnam.net](mailto:NAQ_Niort@lecnam.net) [www.cnam-nouvelle-aquitaine.fr](http://www.cnam-nouvelle-aquitaine.fr)

ORLÉANS - Cnam Centre-Val de Loire [cnam@cnam-centre.fr](mailto:cnam@cnam-centre.fr) [www.cnam-centre.fr](http://www.cnam-centre.fr)

PAU - Cnam Nouvelle-Aquitaine [NAQ\\_Pau@lecnam.net](mailto:NAQ_Pau@lecnam.net) [www.cnam-nouvelle-aquitaine.fr](http://www.cnam-nouvelle-aquitaine.fr)

POITIERS - Cnam Nouvelle-Aquitaine [NAQ\\_Poitiers@lecnam.net](mailto:NAQ_Poitiers@lecnam.net) [www.cnam-nouvelle-aquitaine.fr](http://www.cnam-nouvelle-aquitaine.fr)

QUIMPER - Cnam Bretagne [quimper@cnam-bretagne.fr](mailto:quimper@cnam-bretagne.fr) [www.cnam-bretagne.fr](http://www.cnam-bretagne.fr).

REIMS - Cnam Grand Est [reims@cnam-grandest.fr](mailto:reims@cnam-grandest.fr) [www.cnam-grandest.fr](http://www.cnam-grandest.fr)

RENNES - Cnam Bretagne [intec@cnam-bretagne.fr](mailto:intec@cnam-bretagne.fr) [www.cnam-bretagne.fr](http://www.cnam-bretagne.fr)

RODEZ - Greta Quercy-Rouergue [evelyne.mazars@greta-quercyrouergue.fr](mailto:evelyne.mazars@greta-quercyrouergue.fr) [greta-mpnord@ac-toulouse.fr](mailto:greta-mpnord@ac-toulouse.fr) [www.reseau-greta.ac-toulouse.fr](http://www.reseau-greta.ac-toulouse.fr)

SAINT-BRIEUC – Cnam Bretagne [cnam@cnam-bretagne.fr](mailto:cnam@cnam-bretagne.fr) [www.cnam-bretagne.fr](http://www.cnam-bretagne.fr)

SAINT-ÉTIENNE - Cnam Auvergne - Rhône-Alpes [saint-etienne@cnam-ara.fr](mailto:saint-etienne@cnam-ara.fr) [www.lecnam-rhonealpes.fr](http://www.lecnam-rhonealpes.fr)

SAINT-QUENTIN - Cnam Hauts-de-France [contact@cnam-picardie.fr](mailto:contact@cnam-picardie.fr)

STRASBOURG - Cnam Grand Est [strasbourg@cnam-grandest.fr](mailto:strasbourg@cnam-grandest.fr) [www.cnam-grandest.fr](http://www.cnam-grandest.fr)

TOULOUSE - IPST - Cnam Occitanie [contact@ipst-cnam.fr](mailto:contact@ipst-cnam.fr) [www.ipst-cnam.fr](http://www.ipst-cnam.fr)

VALENCE - Cnam Auvergne-Rhône-Alpes [valence@cnam-ara.fr](mailto:valence@cnam-ara.fr) [www.lecnam-rhonealpes.fr](http://www.lecnam-rhonealpes.fr)

VANNES - Cnam Bretagne [vannes@cnam-bretagne.fr](mailto:vannes@cnam-bretagne.fr) [www.cnam-bretagne.fr](http://www.cnam-bretagne.fr)

#### CENTRES D'ENSEIGNEMENT EN OUTRE-MER

LA RÉUNION - CCI/INTEC [intec@reunion.cci.fr](mailto:intec@reunion.cci.fr) [www.reunion.cci.fr](http://www.reunion.cci.fr)

NOUMÉA - CENTRE CNAM - INTEC [info@acestecnam.nc](mailto:info@acestecnam.nc) [www.acestecnam.nc](http://www.acestecnam.nc)

PAPEETE - CRA - CNAM [secretariat@cnam-polynesie.com](mailto:secretariat@cnam-polynesie.com)

POINTE-À-PITRE - CNAM DE GUADELOUPE [cnam-admin@univ-antilles.fr](mailto:cnam-admin@univ-antilles.fr) [cnam-dir@univ-antilles.fr](mailto:cnam-dir@univ-antilles.fr)

#### SCHŒLCHER - CNAM MARTINIQUE AMAFOCS

Campus universitaire de Schœlcher [cnam@cnam-martinique.fr](mailto:cnam@cnam-martinique.fr) www. [cnam-martinique.fr](http://cnam-martinique.fr)

#### CENTRES D'ENSEIGNEMENT HORS EUROPE

#### ALGÉRIE

Institut de finances et de management (Ifma) - Alger [guettouchin@gmail.com](mailto:guettouchin@gmail.com) [www.ifma.dz](http://www.ifma.dz)

#### BÉNIN

École supérieure d'expertise comptable de Cotonou, de l'association de Formation régionale d'expertise comptable (Esec - [AS.FO.](http://AS.FO)R.E.C) [esec.benin@gmail.com](mailto:esec.benin@gmail.com) [www.esec.benin.net](http://www.esec.benin.net)

#### BURKINA-FASO

Institut international de formation à l'expertise Comptable - 2IFEC [pierreake@yahoo.fr](mailto:pierreake@yahoo.fr)

#### BURUNDI

ISGE - Institut supérieur de gestion des entreprises [isgebi@yahoo.com](mailto:isgebi@yahoo.com) [nibifranc@yahoo.fr](mailto:nibifranc@yahoo.fr) [www.isge.bi](http://www.isge.bi)

#### **CAMEROUN**

Ordre national des experts comptables du Cameroun [intecdla@onecca.cm](mailto:intecdla@onecca.cm)

#### **CENTRAFRIQUE**

Ordre des experts-comptables centrafricains [leonardsonny1@gmail.com](mailto:leonardsonny1@gmail.com)

#### **CONGO**

Université libre du Congo [universitelibre@yahoo.fr](mailto:universitelibre@yahoo.fr)

#### RÉPUBLIQUE DÉMOCRATIQUE DU CONGO

Conseil permanent de la comptabilité au Congo (CPCC) [cpccfin@yahoo.fr](mailto:cpccfin@yahoo.fr) [yolandendele@gmail.com](mailto:yolandendele@gmail.com) [www.cpcc-rdc.org](http://www.cpcc-rdc.org)

#### CÔTE D'IVOIRE

CPDEC/INP - HB - Abidjan Université Félix Houphouët Boigny [cpdecinphb@yahoo.fr](mailto:cpdecinphb@yahoo.fr) [cpdec@inphb.edu.ci](mailto:cpdec@inphb.edu.ci) [www.inphb.edu.ci](http://www.inphb.edu.ci)

#### RÉPUBLIQUE DE DJIBOUTI

Université de Djibouti [a\\_houssein@univ.edu.dj](mailto:a_houssein@univ.edu.dj) [cfc@univ.edu.dj](mailto:cfc@univ.edu.dj) [www.univ.edu.dj](http://www.univ.edu.dj)

#### **GABON**

Association pour le développement des études comptables (Adec) [ayadetona@yahoo.fr](mailto:ayadetona@yahoo.fr) [gicyra8@yahoo.fr](mailto:gicyra8@yahoo.fr)

#### GUINÉE

Imeec (Institut de management, d'études économiques et comptables) [imeeconakry@yahoo.fr](mailto:imeeconakry@yahoo.fr)

#### MADAGASCAR - CNAM MADAGASCAR

[cnam.madagascar@yahoo.com](mailto:cnam.madagascar@yahoo.com) [jocelynrasoanaivo@gmail.com](mailto:jocelynrasoanaivo@gmail.com)

#### MALI

Institut universitaire de gestion ( IUG ) [anyessamusa@gmail.com](mailto:anyessamusa@gmail.com)

École supérieure de gestion (ESG) [sididiecisse@yahoo.fr](mailto:sididiecisse@yahoo.fr) [www.esg-mali.com](http://www.esg-mali.com)

#### MAROC

• Casablanca - Cnam [chama.allard@lecnam.net](mailto:chama.allard@lecnam.net) [www.cnam.ma](http://www.cnam.ma)

• Casablanca - groupe ISCAE [nbiaz@groupeiscae.ma](mailto:nbiaz@groupeiscae.ma) [nzahid@groupeiscae.ma](mailto:nzahid@groupeiscae.ma) [www.groupeiscae.ma](http://www.groupeiscae.ma)

#### • Tanger

Marelink - ingénierie [francine.lecam@marelink-ingenierie.com](mailto:francine.lecam@marelink-ingenierie.com) [www.marelink-ingenierie.com](http://www.marelink-ingenierie.com)

#### MAURITANIE

Institut de gestion et de comptabilité appliquées (Igeca) [fallmouhamedoune@gmail.com](mailto:fallmouhamedoune@gmail.com) [fallmouhamedoune@yahoo.fr](mailto:fallmouhamedoune@yahoo.fr)

#### NIGER

École supérieure de commerce et d'administration des entreprises (Escae) [escae2001@yahoo.fr](mailto:escae2001@yahoo.fr)

#### SÉNÉGAL

Université Cheickh Anta Diop de Dakar École supérieure polytechnique - département de gestion [madiop.seck@ucad.edu.sn](mailto:madiop.seck@ucad.edu.sn) [www.esp.sn](http://www.esp.sn)

#### **TCHAD**

Ordre national des professionnels comptables du Tchad (ONPCT) [contact@onpct-td.org](mailto:contact@onpct-td.org) [www.onpct-td.org](http://www.onpct-td.org)

#### TOGO

École supérieure d'audit et de management (Esam) [esam@esamecole.fr](mailto:esam@esamecole.fr) [www.esamecole.fr](http://www.esamecole.fr)

#### **TUNISIE**

Institut d'administration des entreprises de Tunis (IAE Tunis) [mt.rajhi@gmail.com](mailto:mt.rajhi@gmail.com) [www.iaetunis.com](http://www.iaetunis.com)

#### PARTENARIATS

L'Intec développe des partenariats pédagogiques avec des associations, entreprises ou établissements d'enseignement supérieur. Accords d'échanges ou de co-diplômation, ces partenariats permettent aux élèves d'acquérir des compétences complémentaires.

#### Anecs

#### Association nationale des experts-comptables stagiaires

92, rue de Rivoli 75004 Paris [laurence.frugier@anecs-cjec.org](mailto:laurence.frugier@anecs-cjec.org)  [veronique.deschamps@anecs-cjec.org](mailto:veronique.deschamps@anecs-cjec.org) [anecs.anecs-cjec.org](http://anecs.anecs-cjec.org)

#### Ernst & Young Audit

Tour First 1 Place des saisons 92400 Courbevoie [ludivine.bouffard@fr.ey.com](mailto:ludivine.bouffard@fr.ey.com) [www.ey.com](http://www.ey.com)

#### ESCP Europe

79, avenue de la République 75543 Paris cedex 11 [mikol@escpeurope.eu](mailto:mikol@escpeurope.eu) [www.escpeurope.eu](http://www.escpeurope.eu)

#### Ipag Business School

184, boulevard Saint-Germain 75006 Paris [a.coudert@ipag.fr](mailto:a.coudert@ipag.fr) [www.ipag.fr](http://www.ipag.fr)

#### Paris School of Business

59, rue nationale 75013 Paris [c.bensimon@psbedu.paris](mailto:c.bensimon@psbedu.paris) www.psbedu.paris

#### Université Marne-la-Vallée

Pôle du bois de l'étang 5, boulevard Descartes Champs-sur-Marne 77454 Marne-la-Vallée cedex 2 [ines.adouani@u-pem.fr](mailto:ines.adouani@u-pem.fr) [www.u-pem.fr](http://www.u-pem.fr)

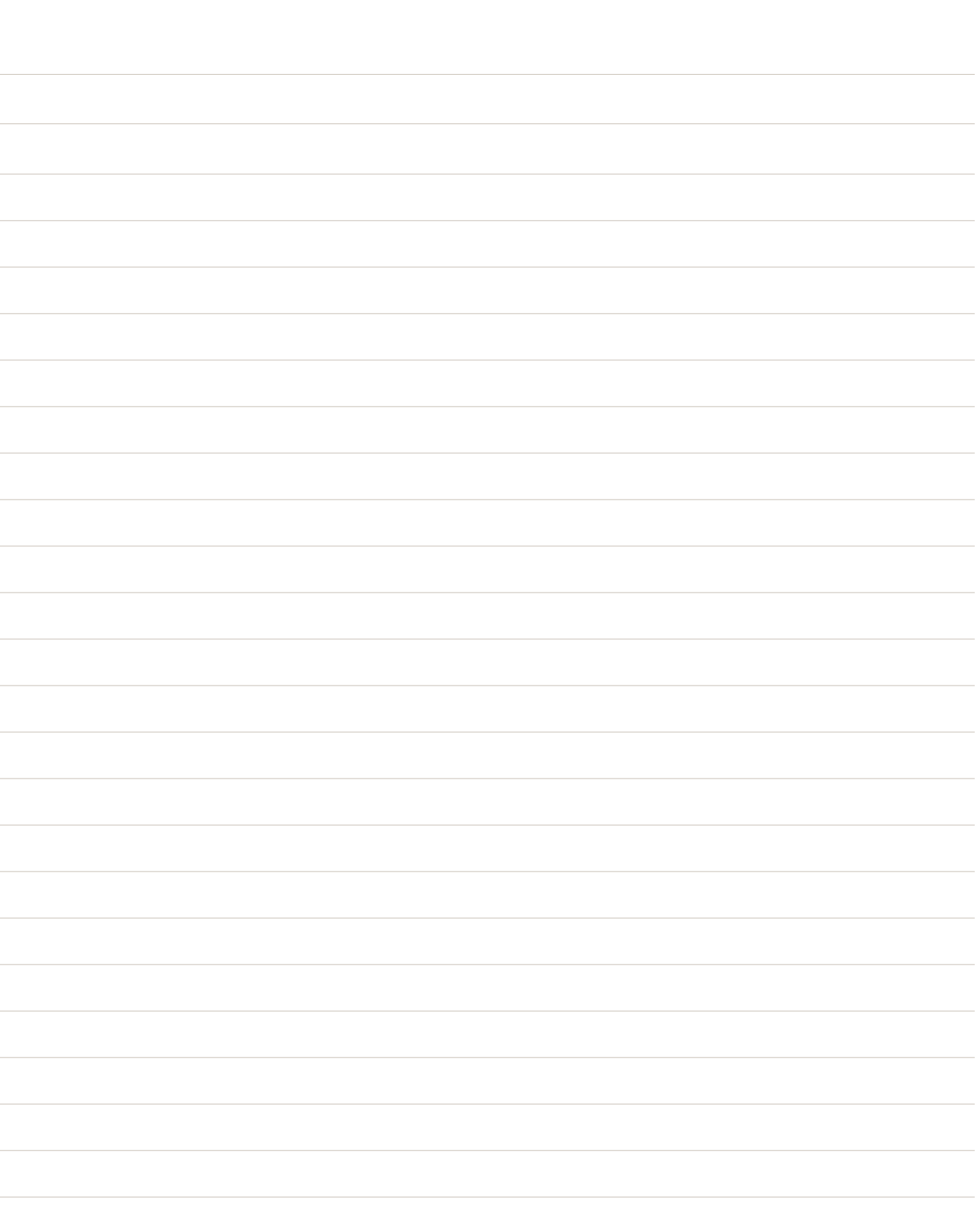

*Obtenir le diplôme de l'Intec et de l'État avec la double chance aux examens.*

*Profiter d'une pédagogie diversifiée.*

# [intec.cnam.fr](http://intec.cnam.fr)

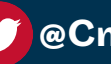

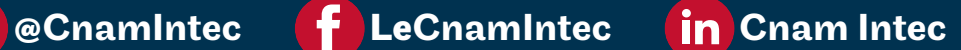

*Accroître son employabilité dans un secteur porteur qui embauche.* 

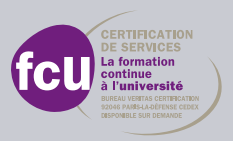

40, rue des Jeûneurs - Paris 2e Tél.: 01 40 27 25 38 - (M) Bourse ou Grands-Boulevards Institut national des techniques économiques et comptables

Conservatoire national des arts et métiers